소프트웨어V&V - Team Project #3

### System Test & Spec Review for Distributed Vending Machine(DVM) Class B – T2

T6

201511273 여찬종 201513205 송승현 201612368 이지우 201811301 한지희

### **CONTENTS**

- 01 Refine CTIP
- 02 Specification Review
- 03 Structural Coverage Jacoco
- 04 Category-Partition Testing
- 05 Brute Force Testing

# 01 Refine CTIP

### Refine CTIP

### System Testing Tool

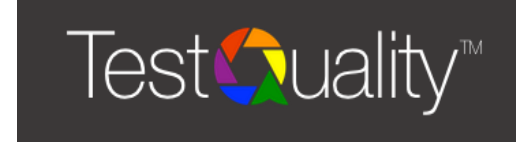

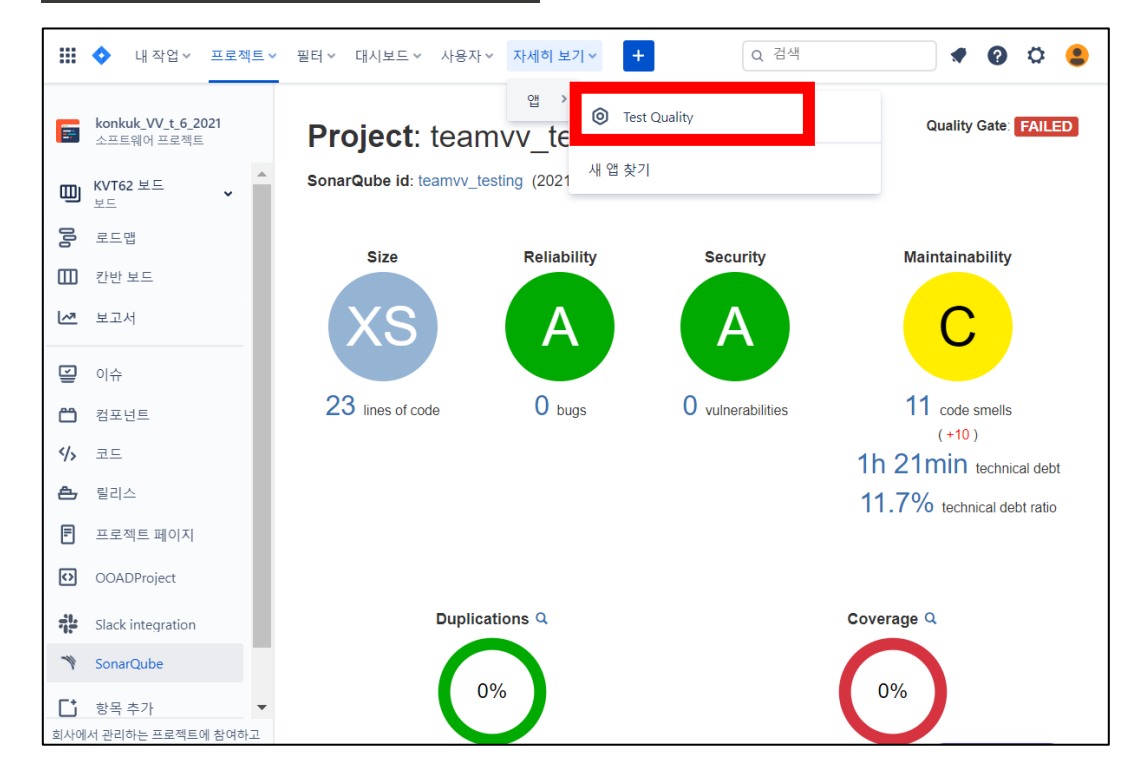

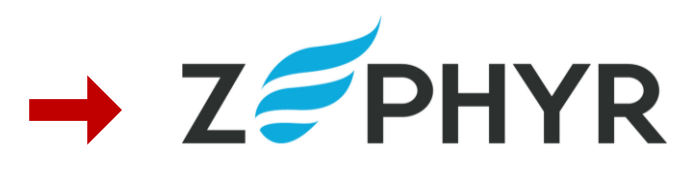

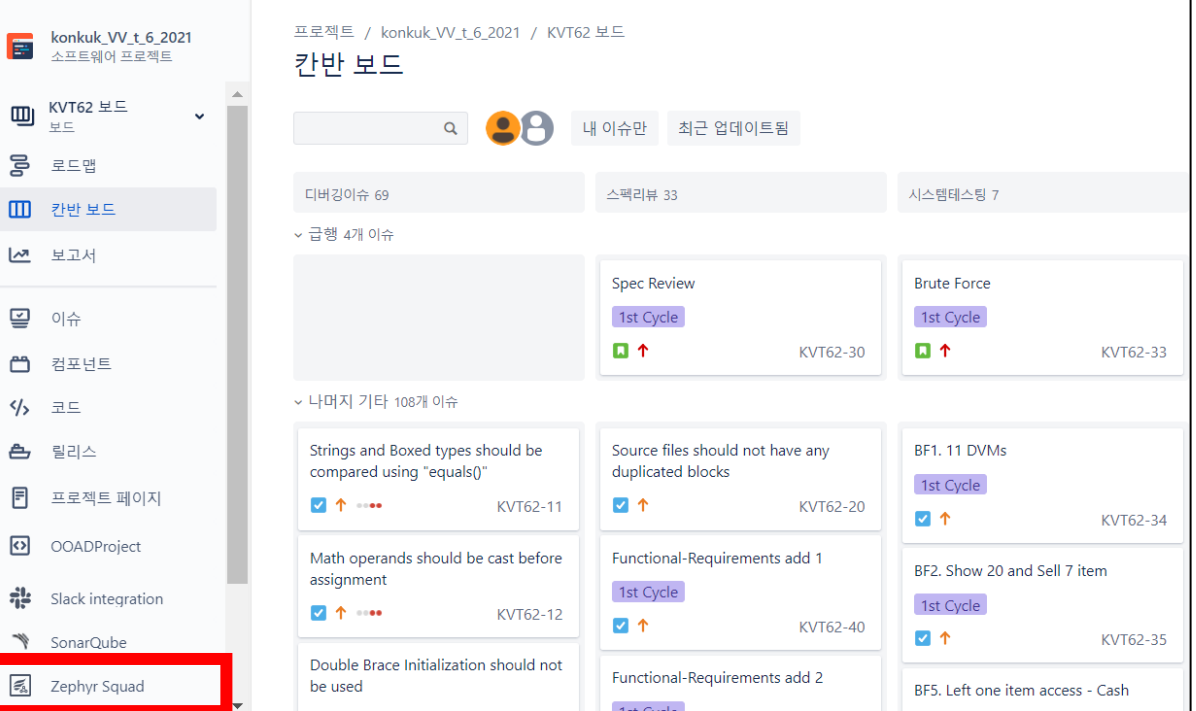

# Specification Review

### Spec Review 진행한 Document

### [OOAD 개발팀 Class B – T2]

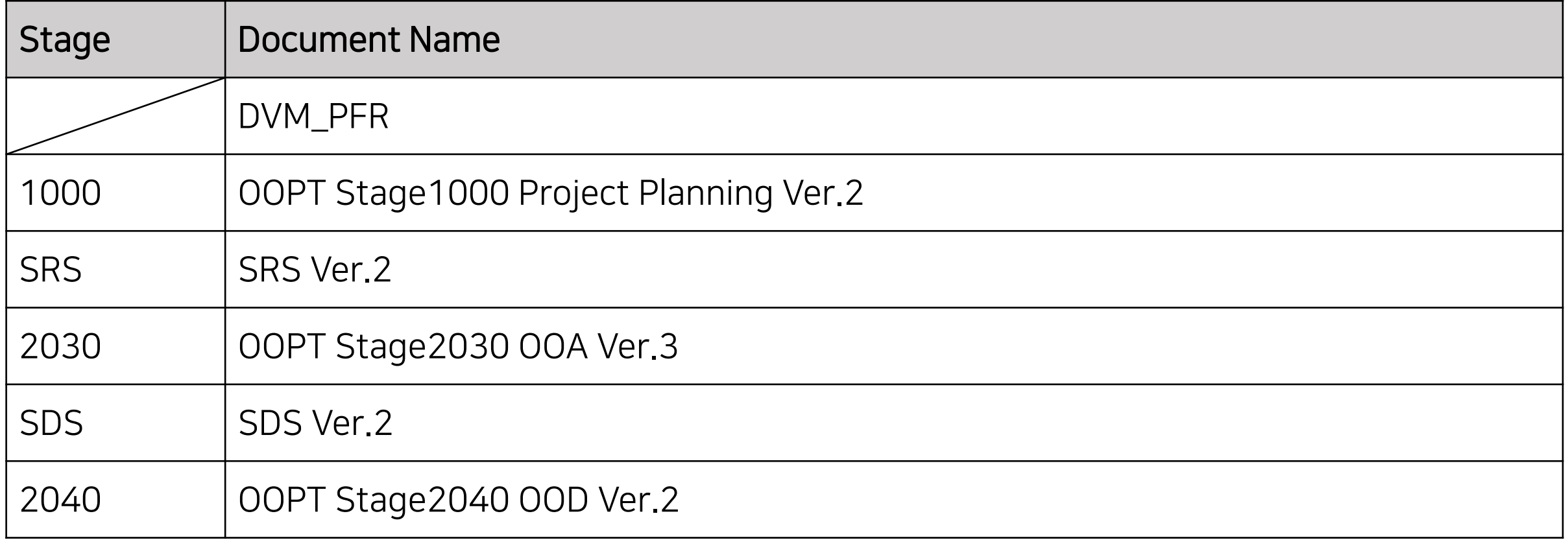

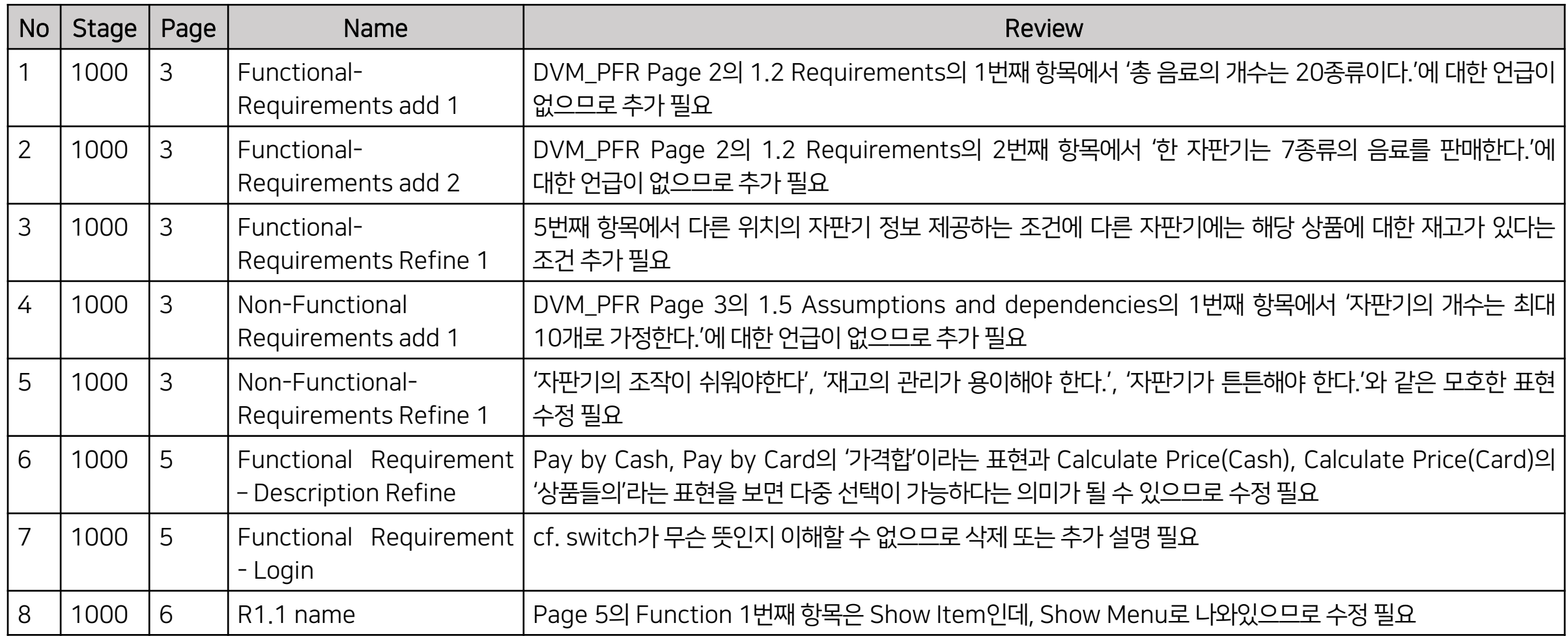

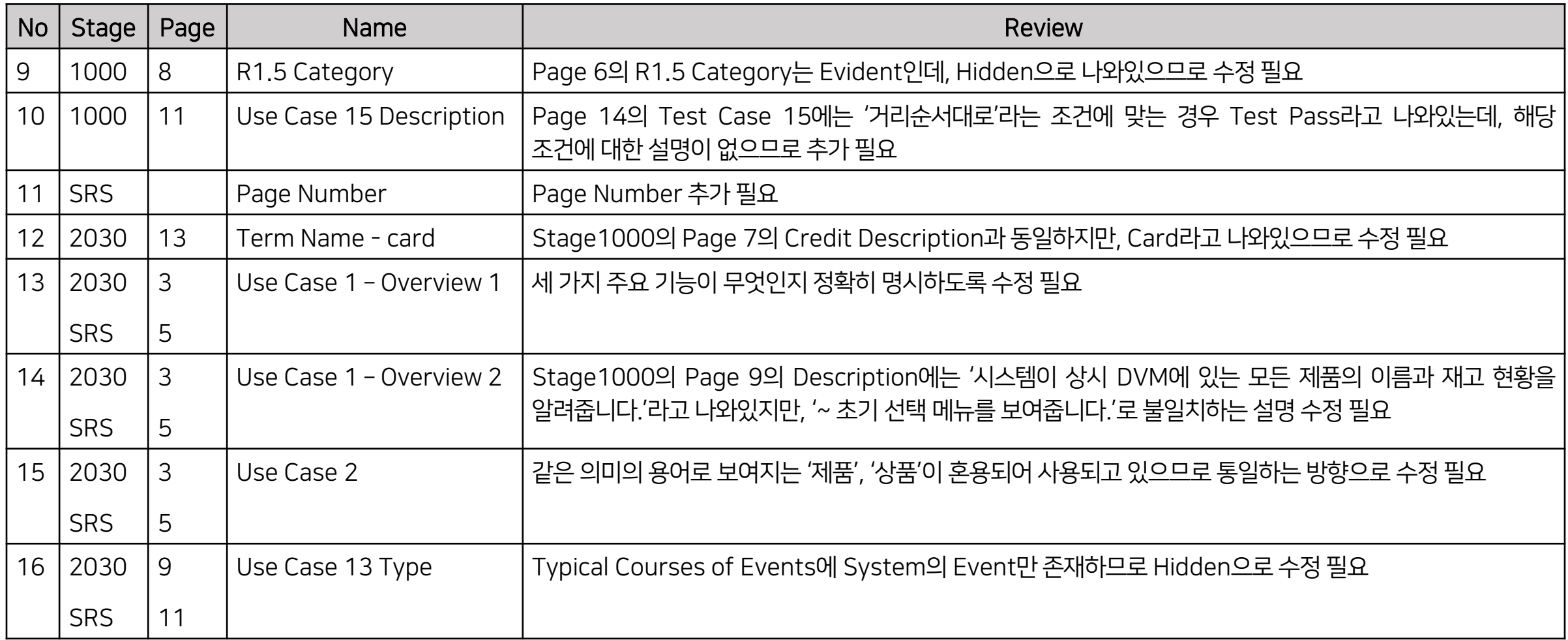

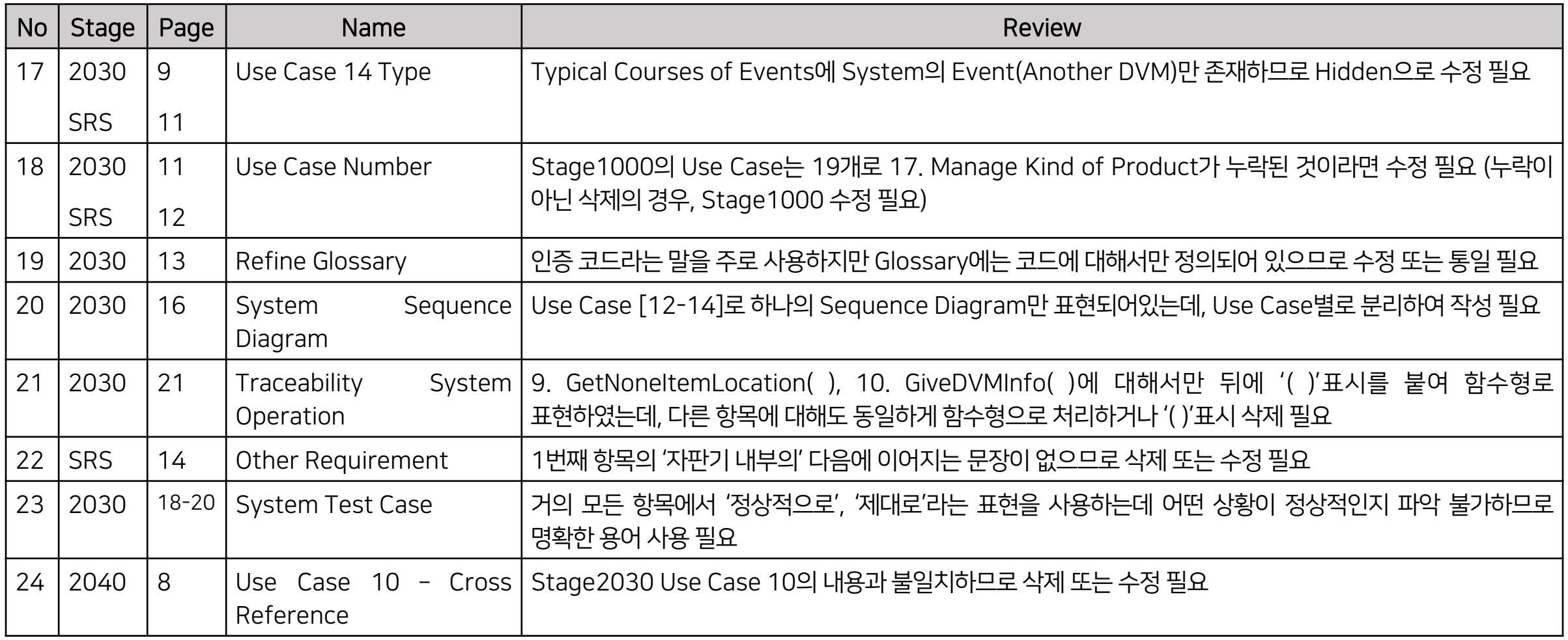

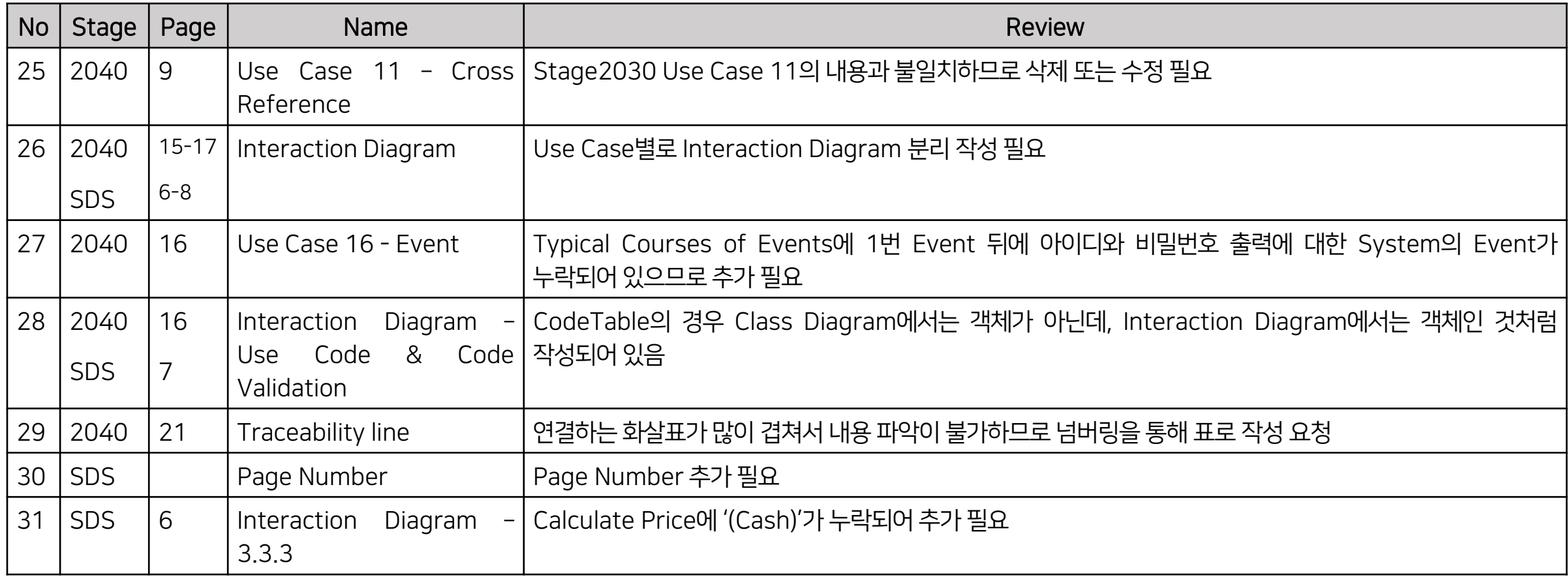

### Spec Review No.1 / No.2 / No.4

#### DVM\_PFR

- $1.2$ Requirements
	- 총 음료의 개수는 20 종류이다.
	- 한 자판기는 7 종류의 음료를 판매한다.  $\sim$
- Assumptions and dependencies  $1.5$ 
	- 각 자판기는 모두 네트워크에 연결되어 있고 네트워크 연결 정보는 미리 알고 있  $\overline{\phantom{a}}$ 다고 가정한다.
		- 자판기의 개수는 최대 10개로 가정한다.

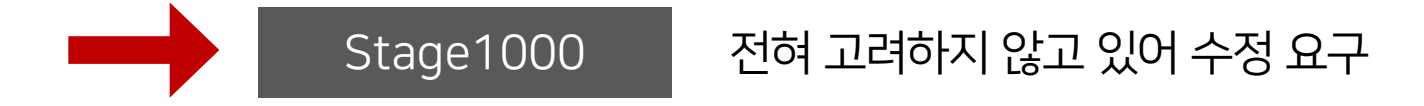

### Spec Review No.14

#### Stage1000

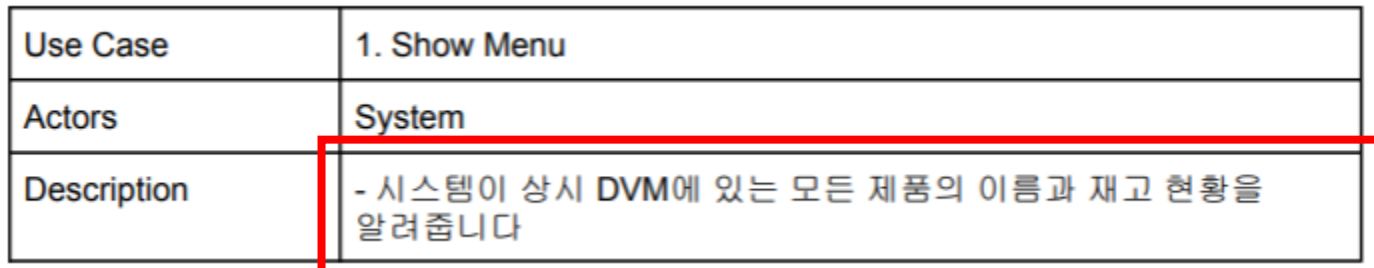

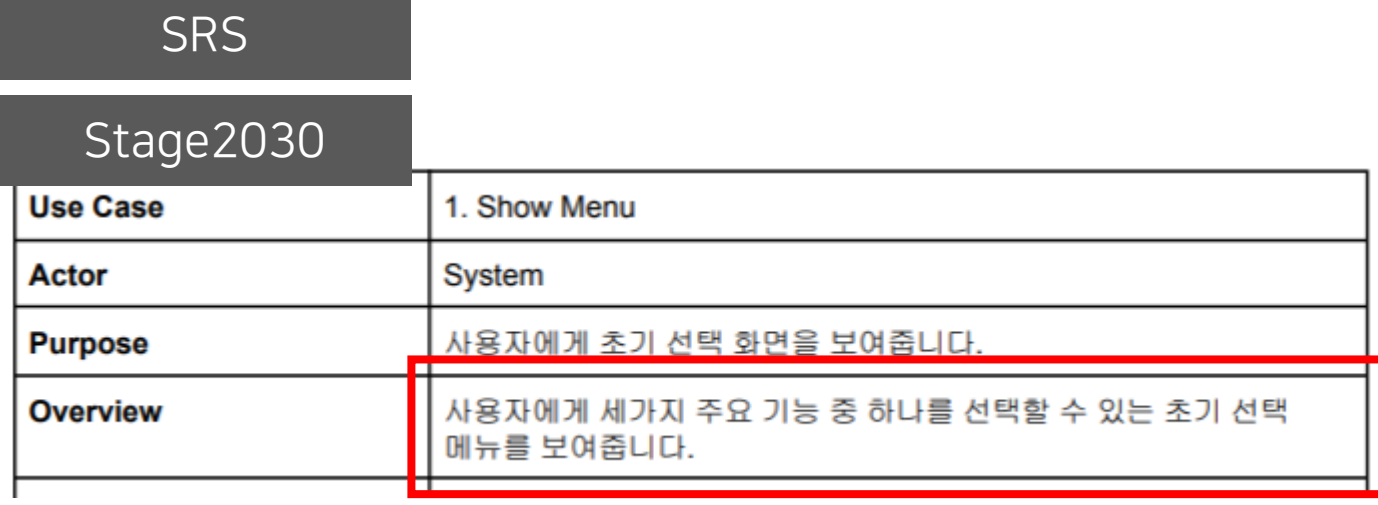

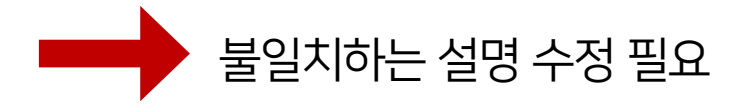

### Spec Review No.20

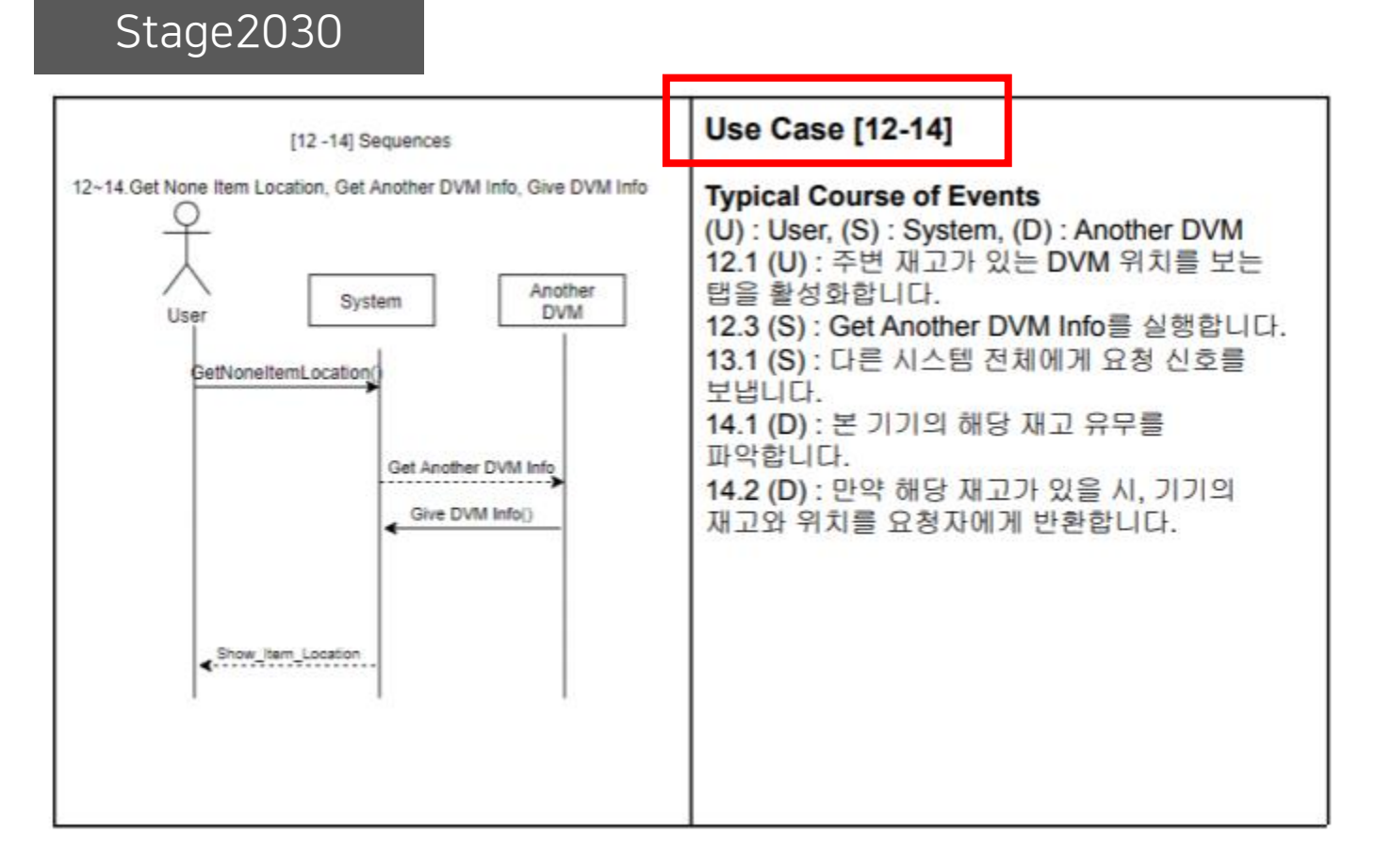

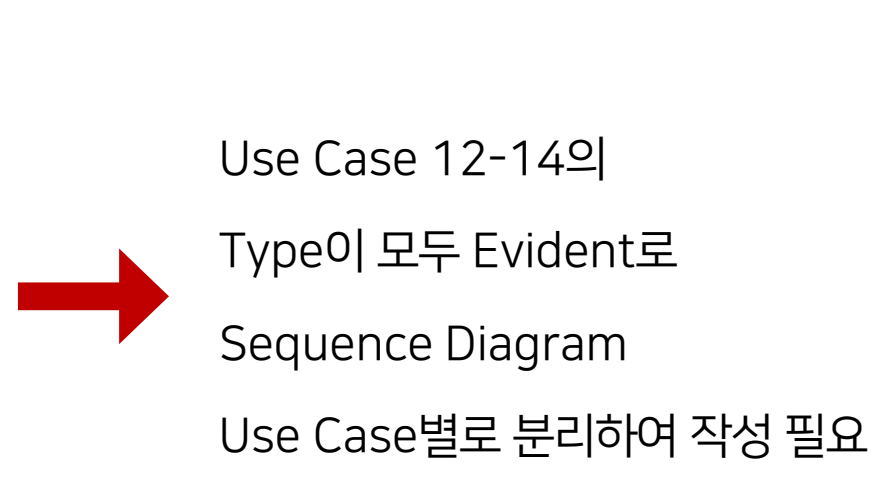

### Spec Review No.28

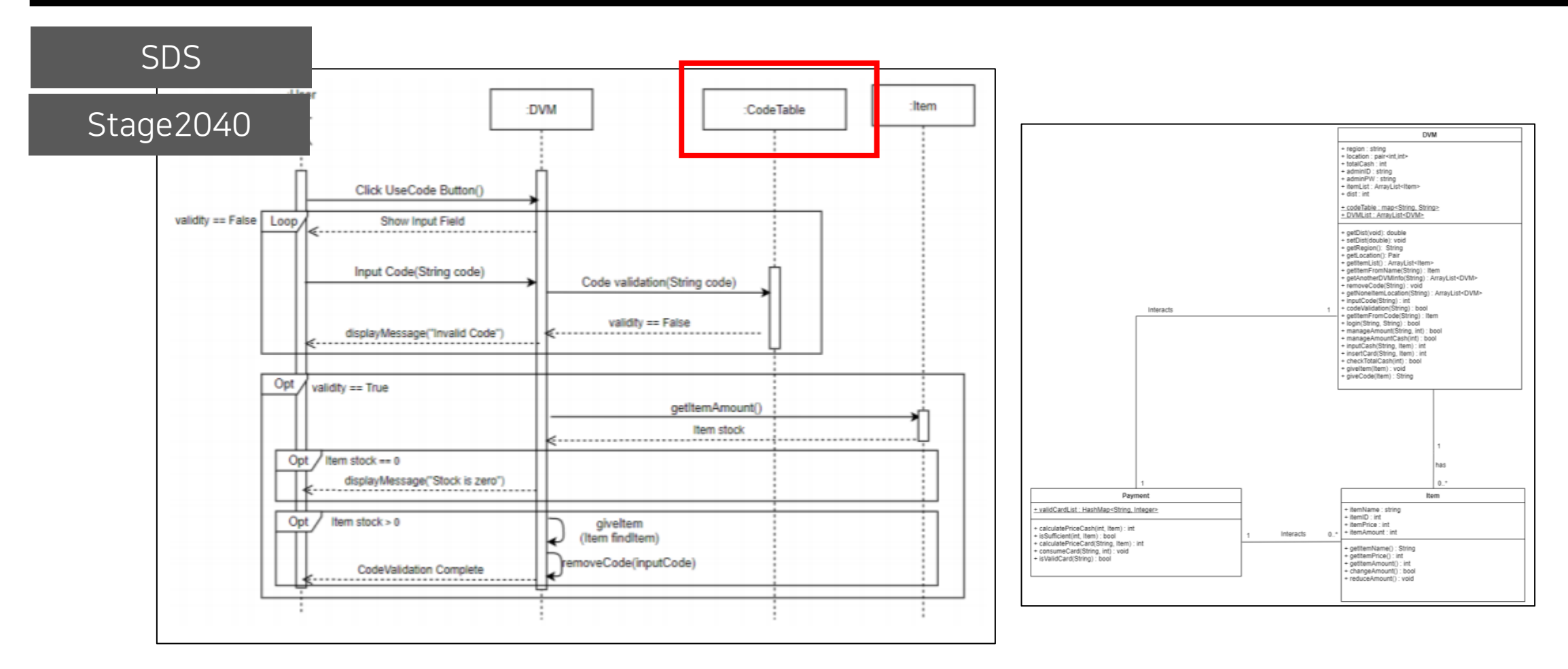

CodeTable의 경우 Class Diagram에서는 객체가 아닌데, Interaction Diagram에서는 객체인 것처럼 작성되어 있어 수정 요구

### CTIP 환경 - Jira에 추가

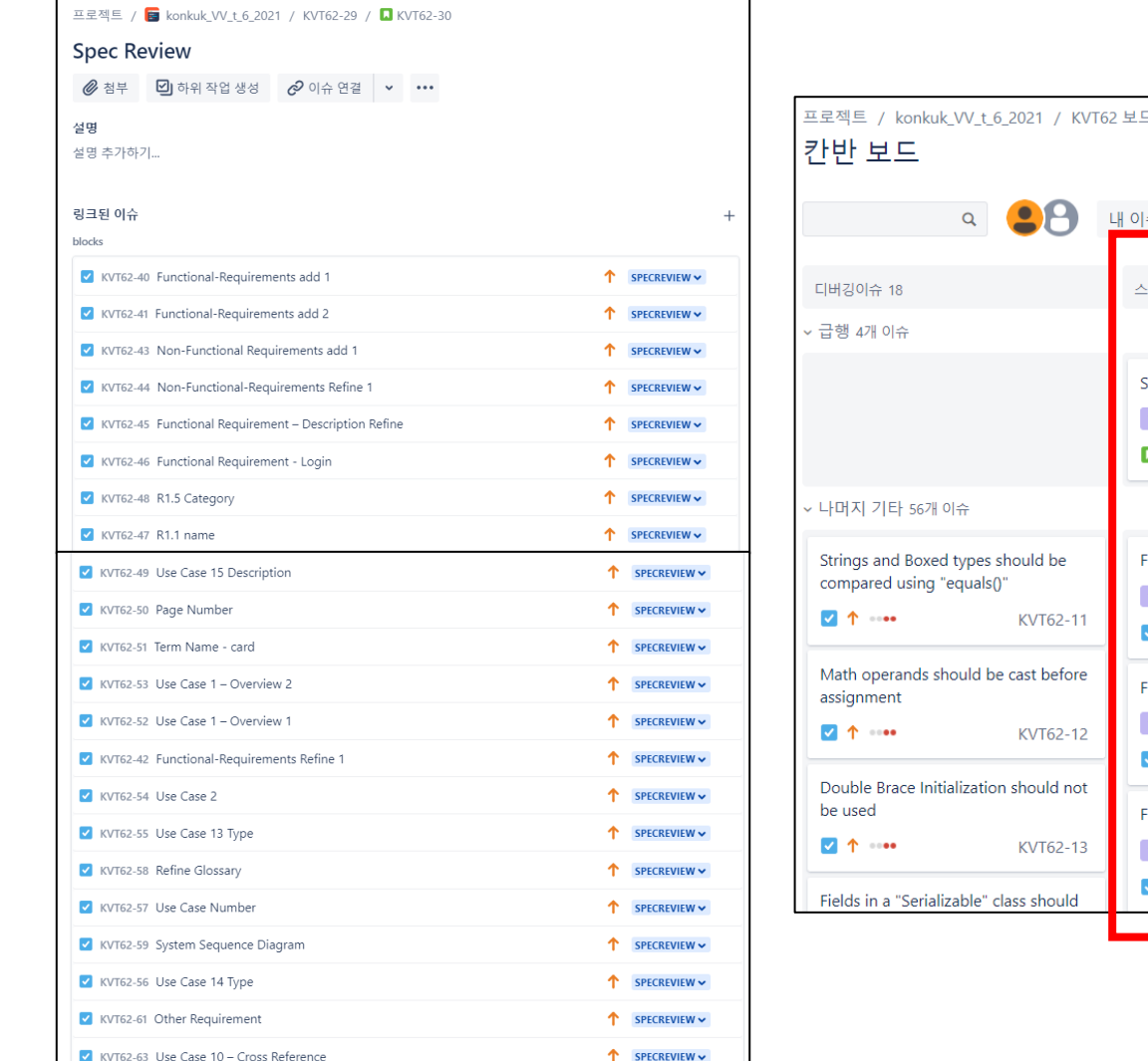

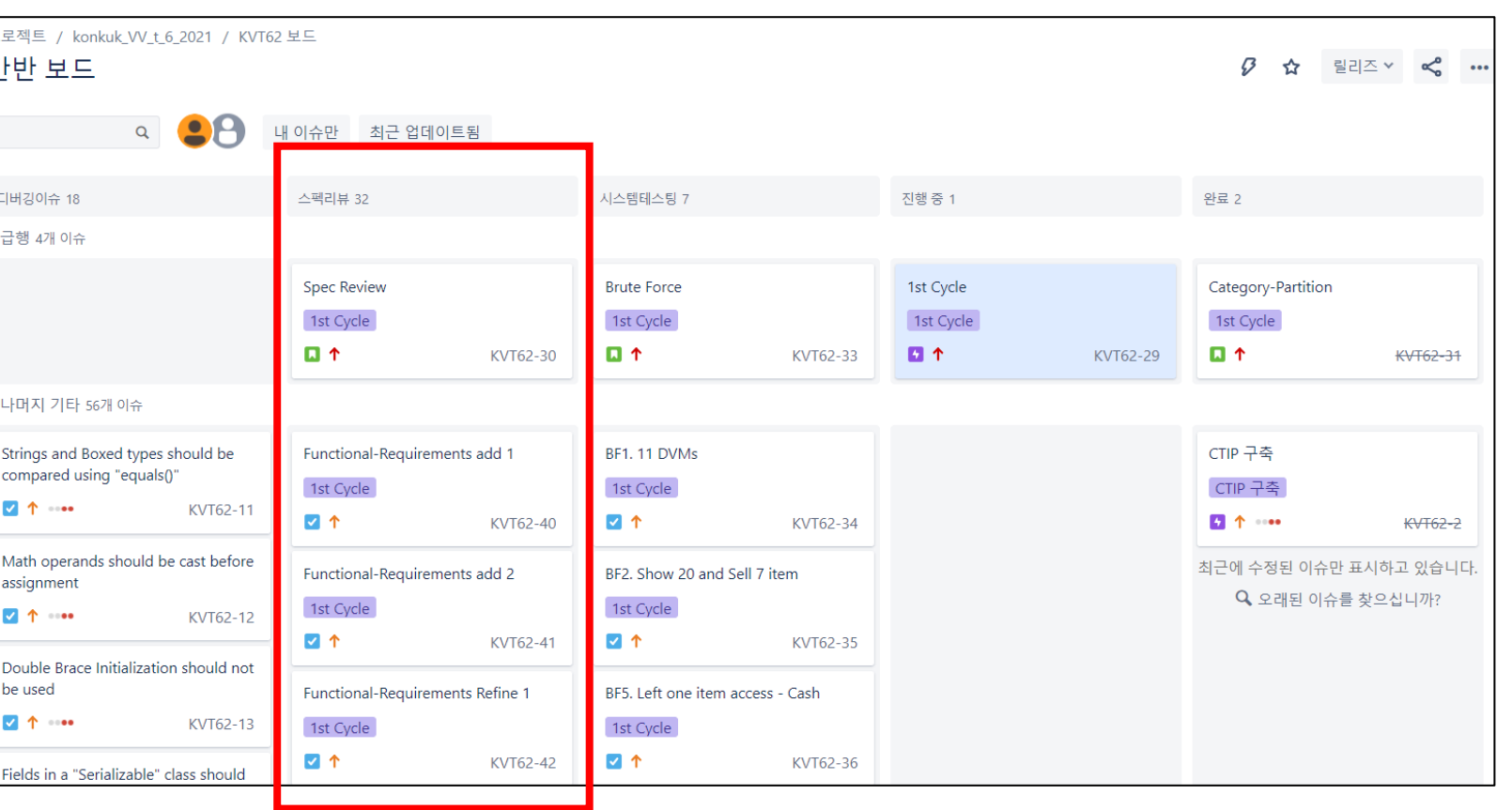

# 03 Structural Coverage - Jacoco

### Jacoco Counter

#### Jacoco Counter

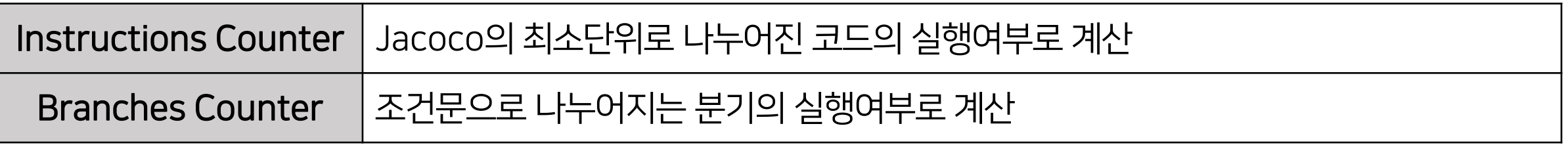

#### Unit Test Coverage

Code를 각 Counter의 단위로 나누었을 때, 개발팀이 작성한 Unit Test Code가 실행한 Code의 비율 (Coverage 수식은 (실행된 각 Code단위 수) / (전체 Code단위 수) X 100로 계산함.)

### Coverage – 전체 Code

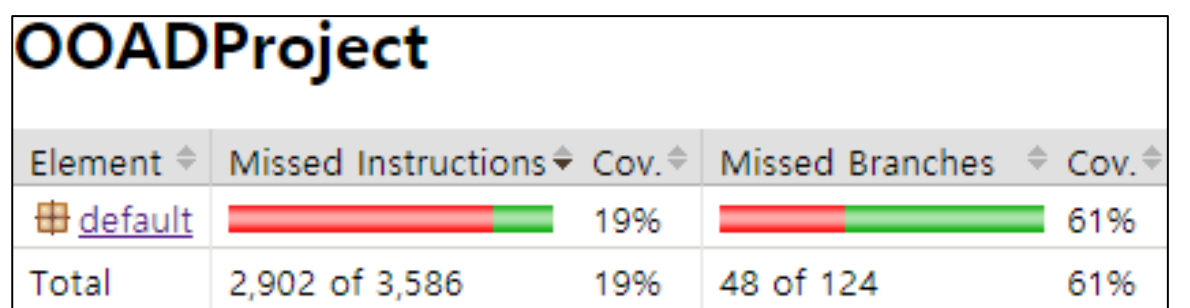

Instructions Coverage

684/3,586 X 100 = 19%

Branches Coverage

76/124 X 100 = 61%

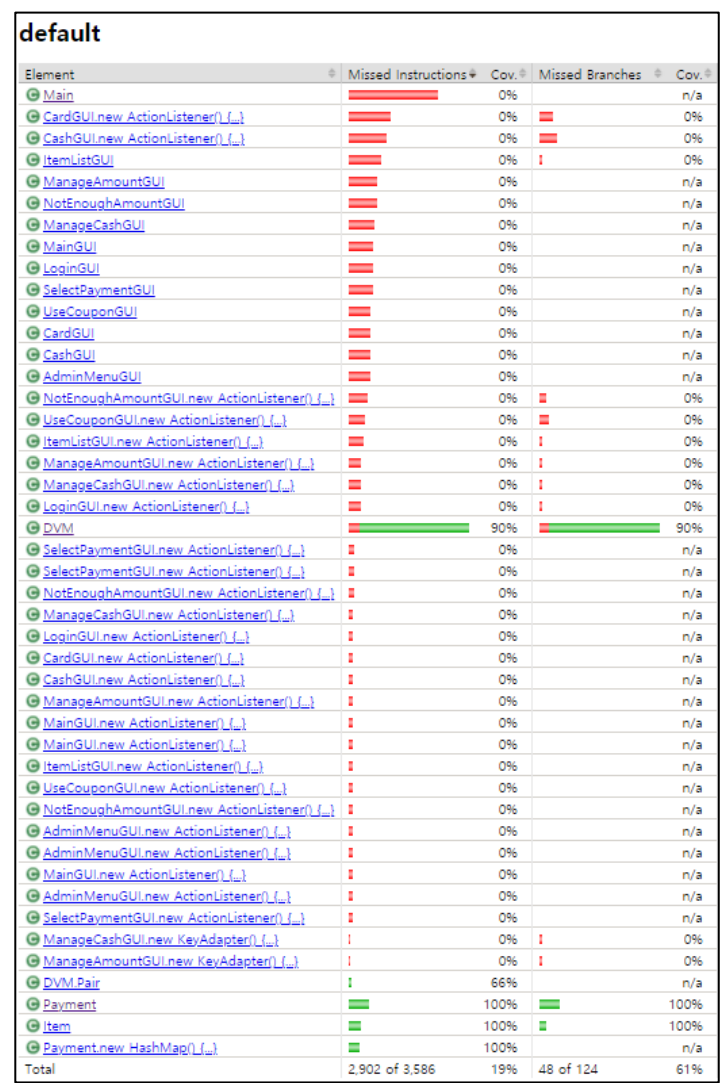

### Coverage – DVM, Payment, Item

#### **DVM**

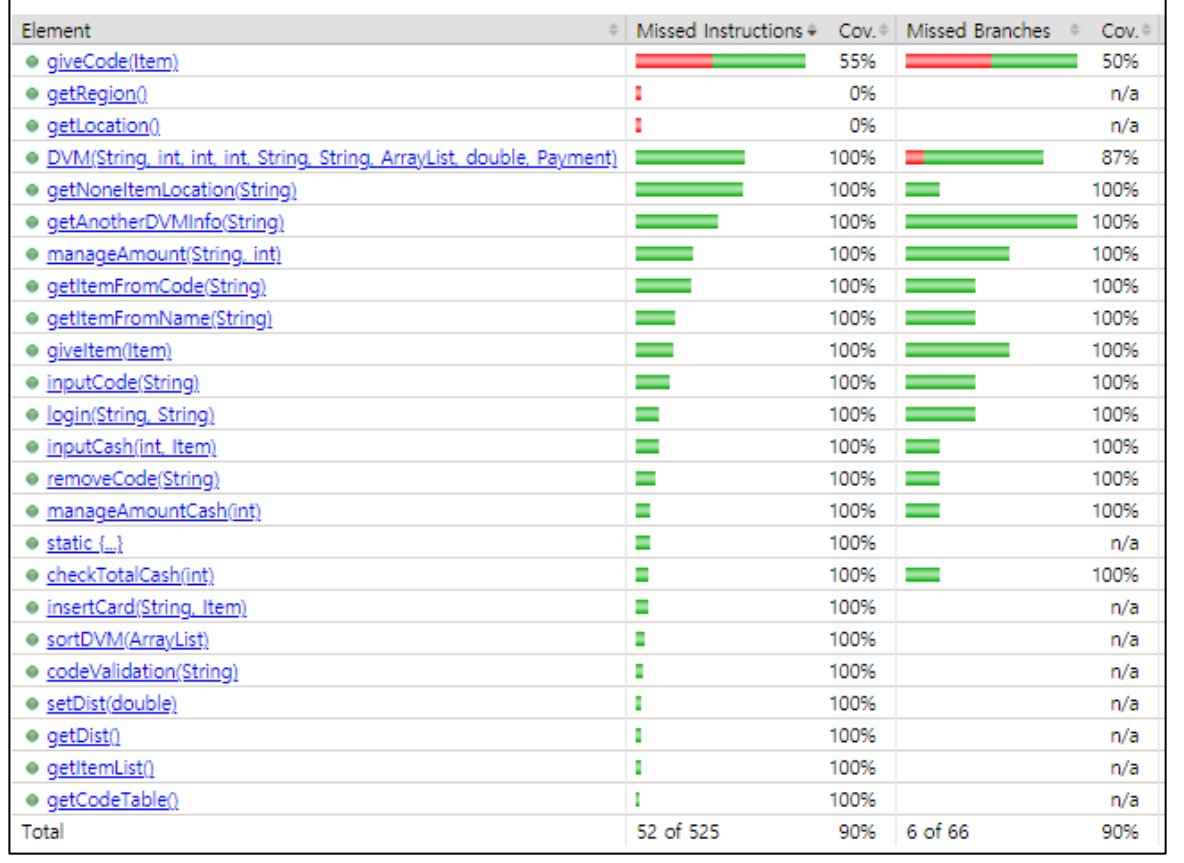

#### Instructions Coverage

684/3,586 X 100 = 19%

Branches Coverage 76/124 X 100 = 61%

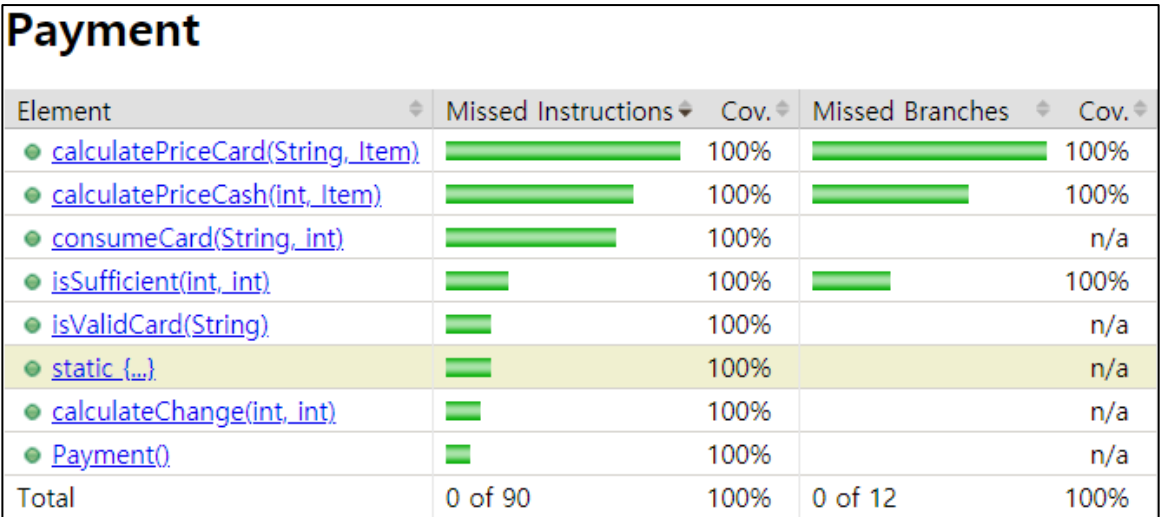

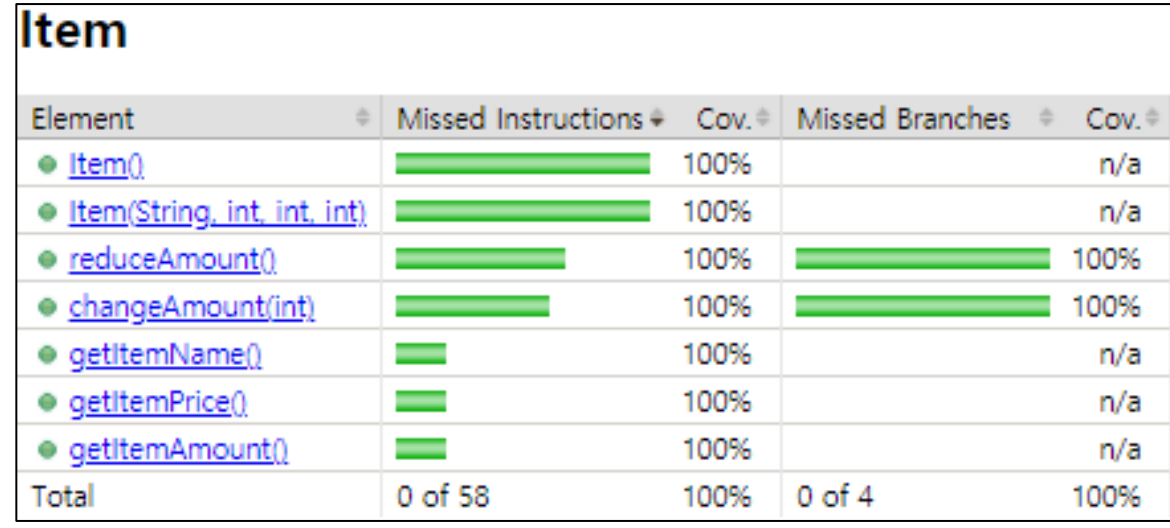

Instructions Coverage

 $90/90 \times 100 = 100\%$ 

Branches Coverage

 $12/12 \times 100 = 100\%$ 

Instructions Coverage

 $58/58 \times 100 = 100\%$ 

Branches Coverage

 $4/4$  X 100 = 100%

# 04 Category-Partition Testing

### **Categorize**

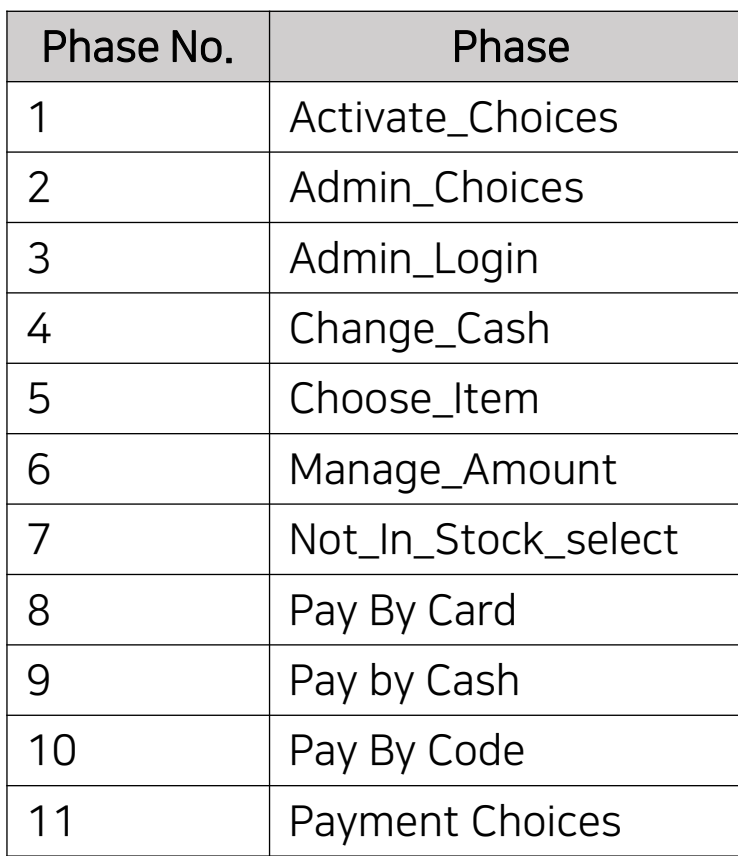

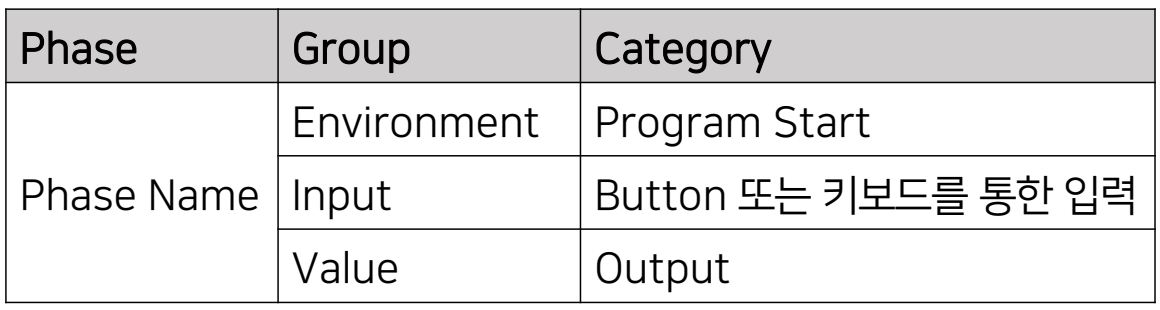

각 Phase는 위와 같은 Group과 Category로 구분 (일부 Phase에서는 입력을 Check할 수 있는 Group존재)

Phase 1-7,11은 화면 구성에 따라 구분

Phase 8-10은 결제 방식에 따라 구분

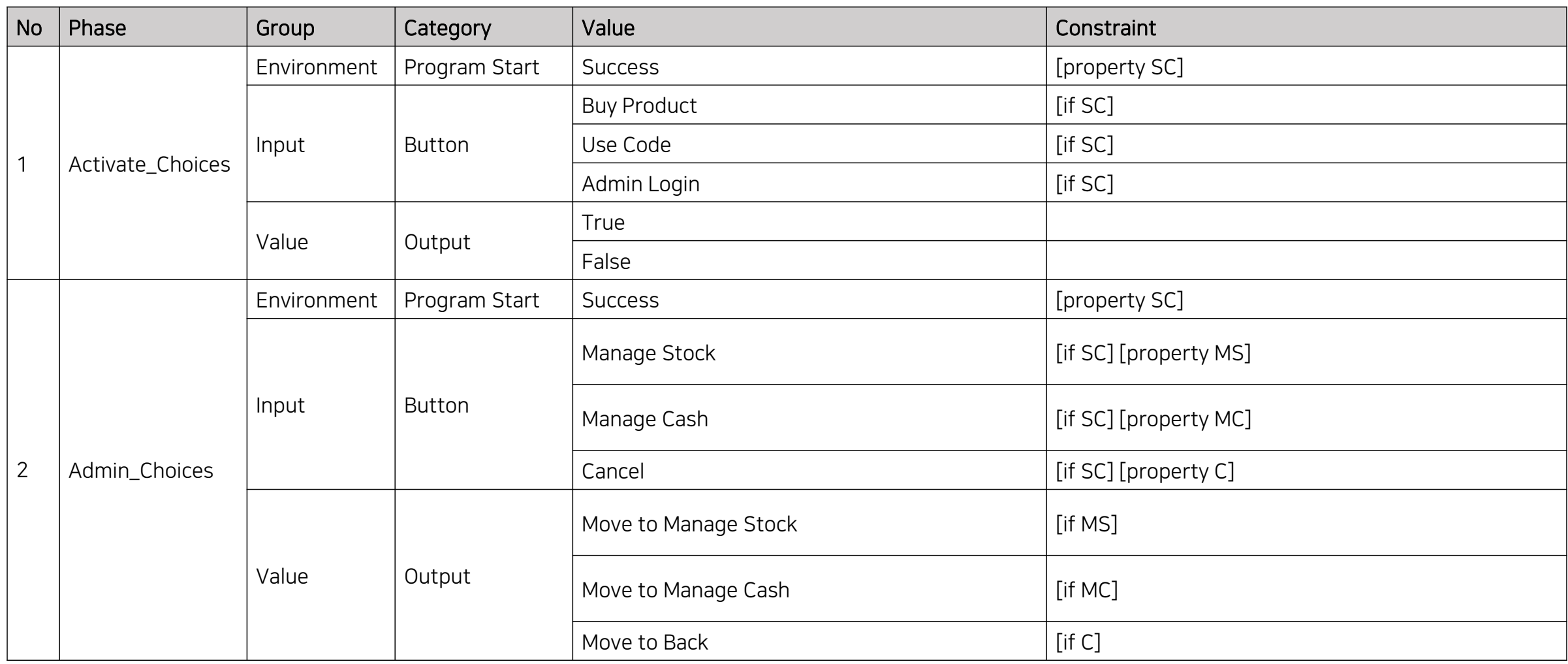

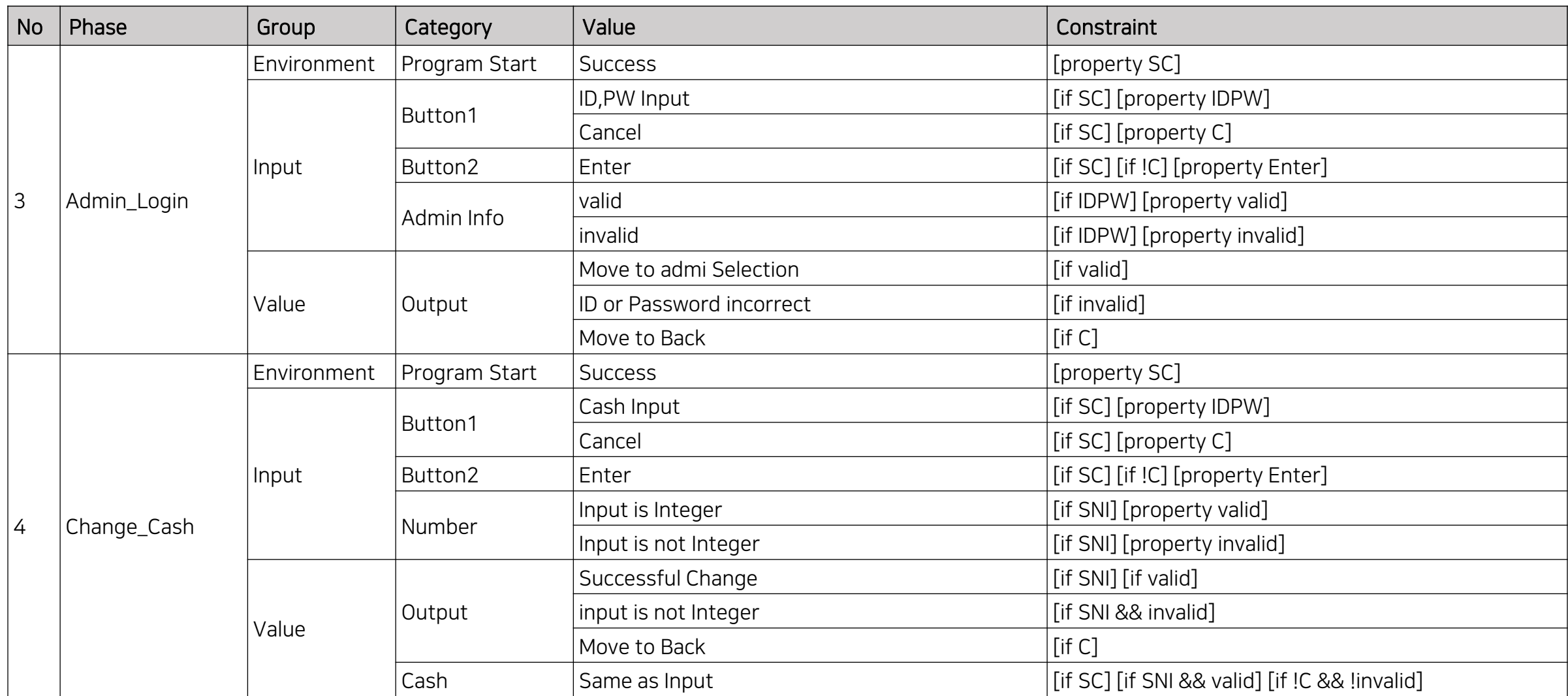

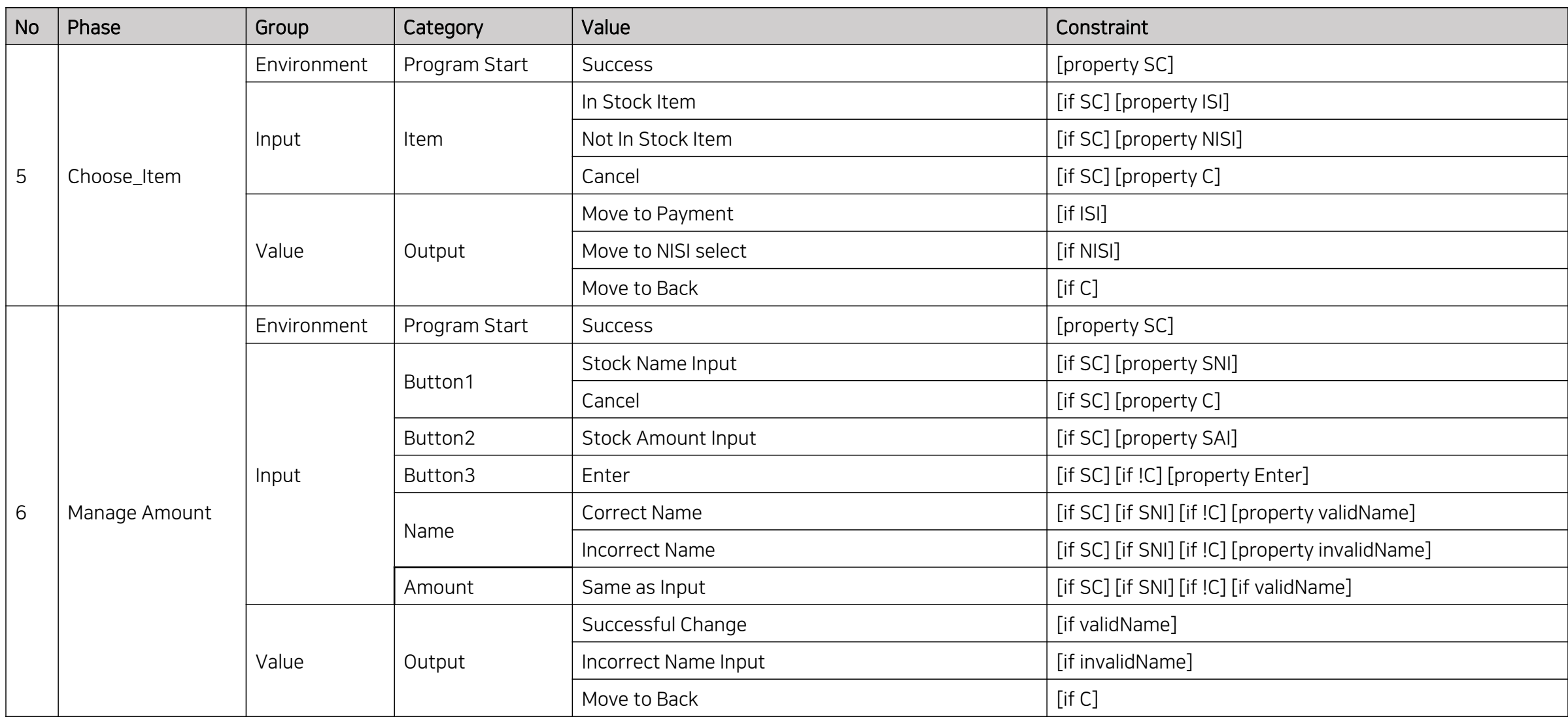

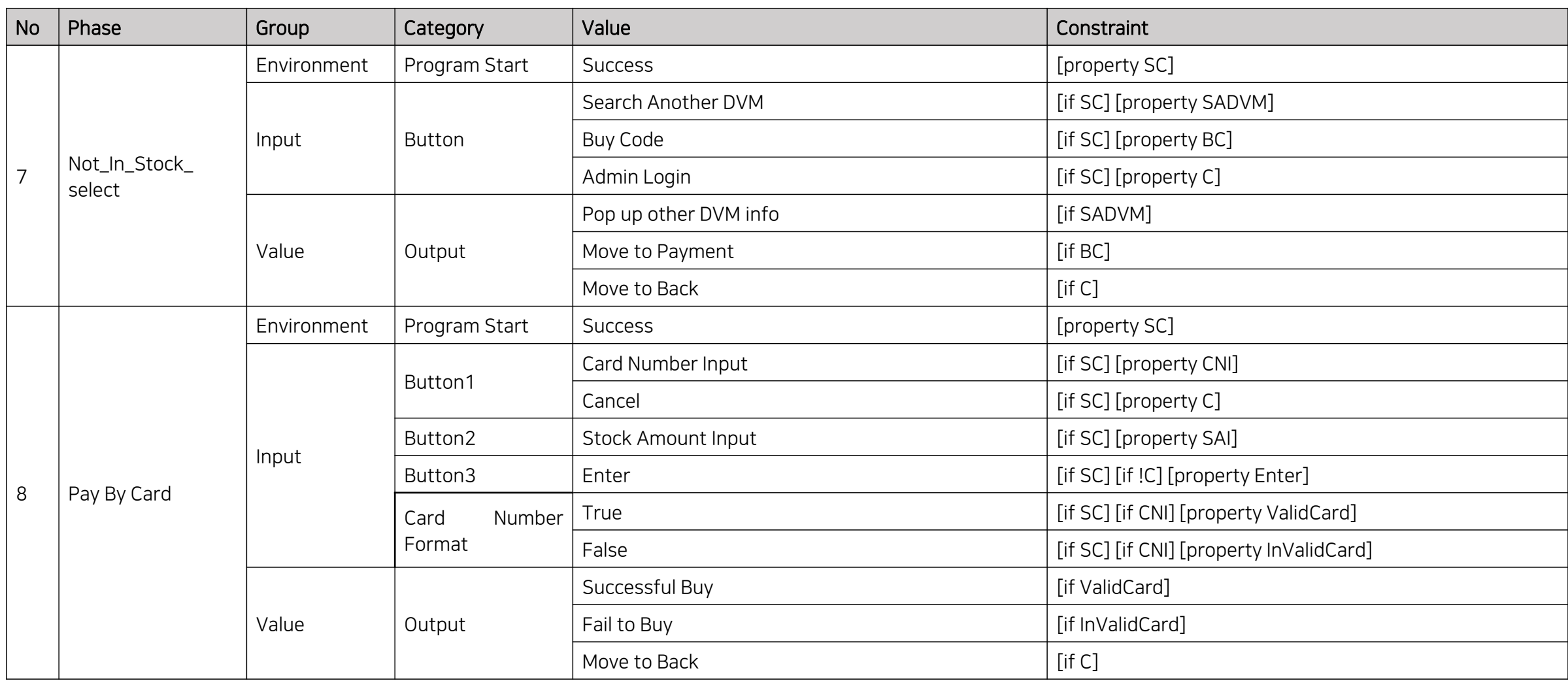

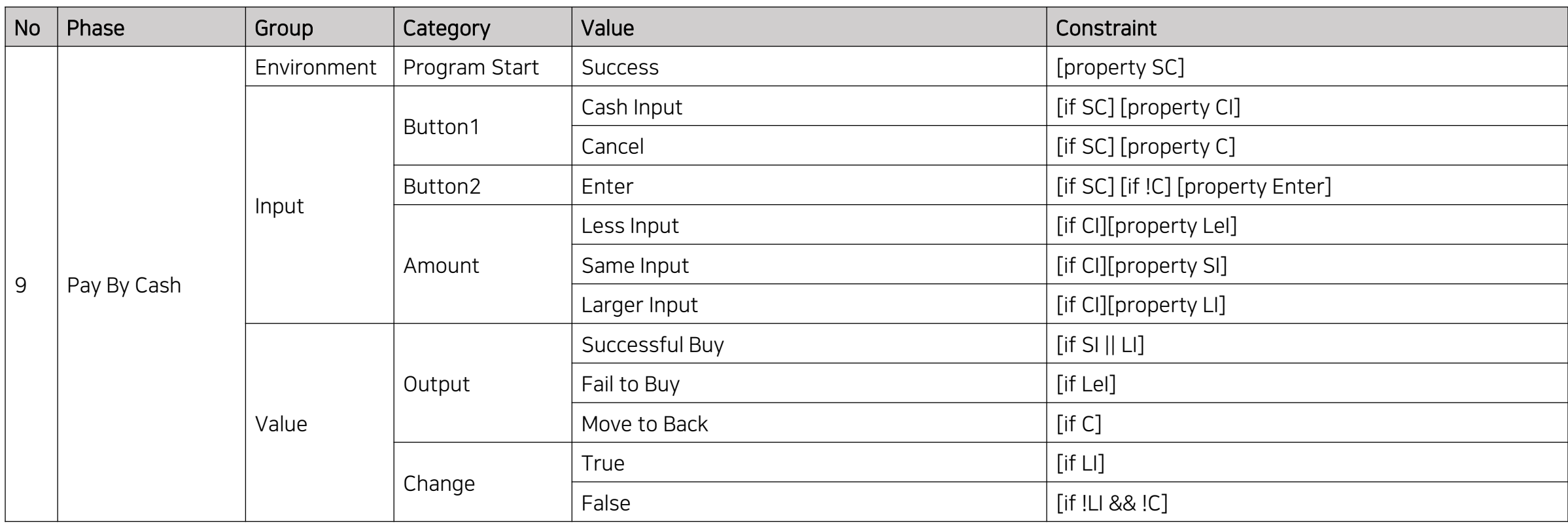

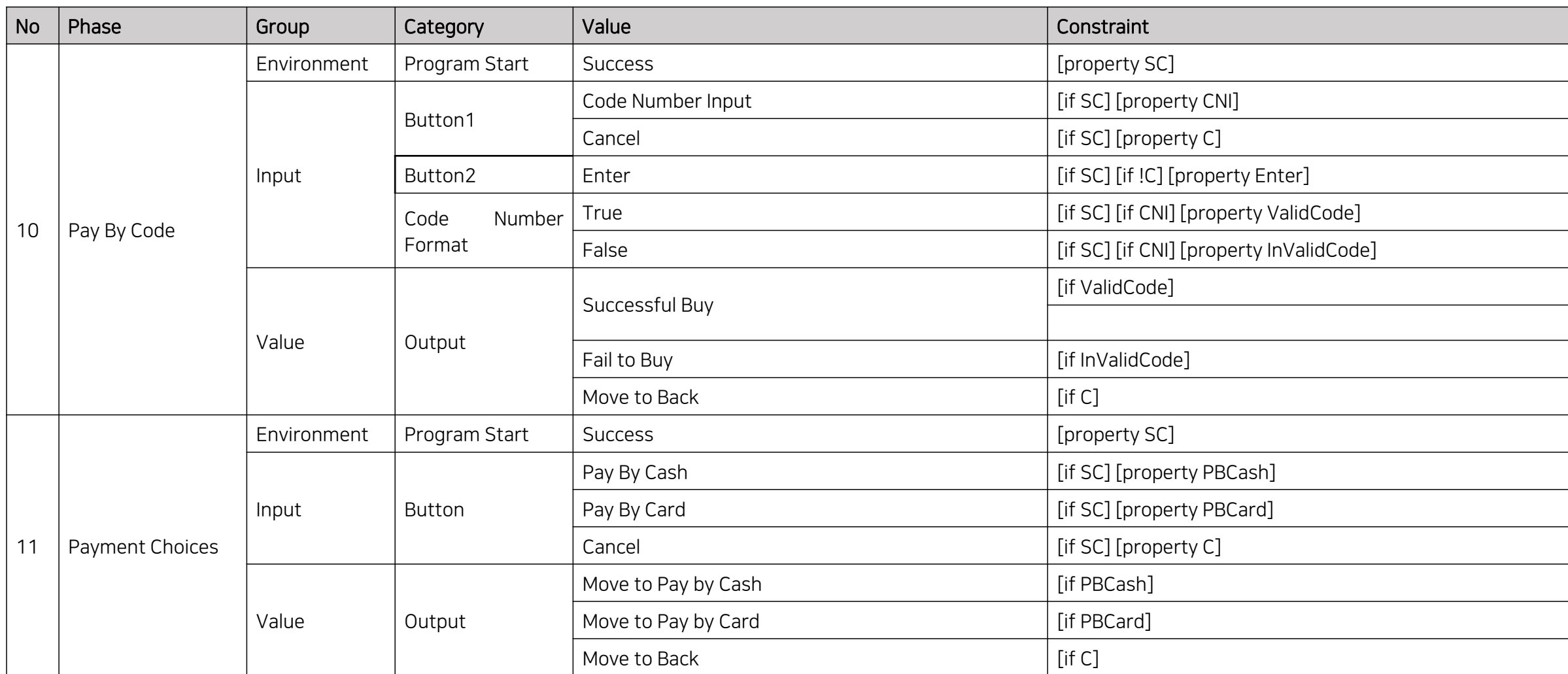

## Category-Partition Test Result

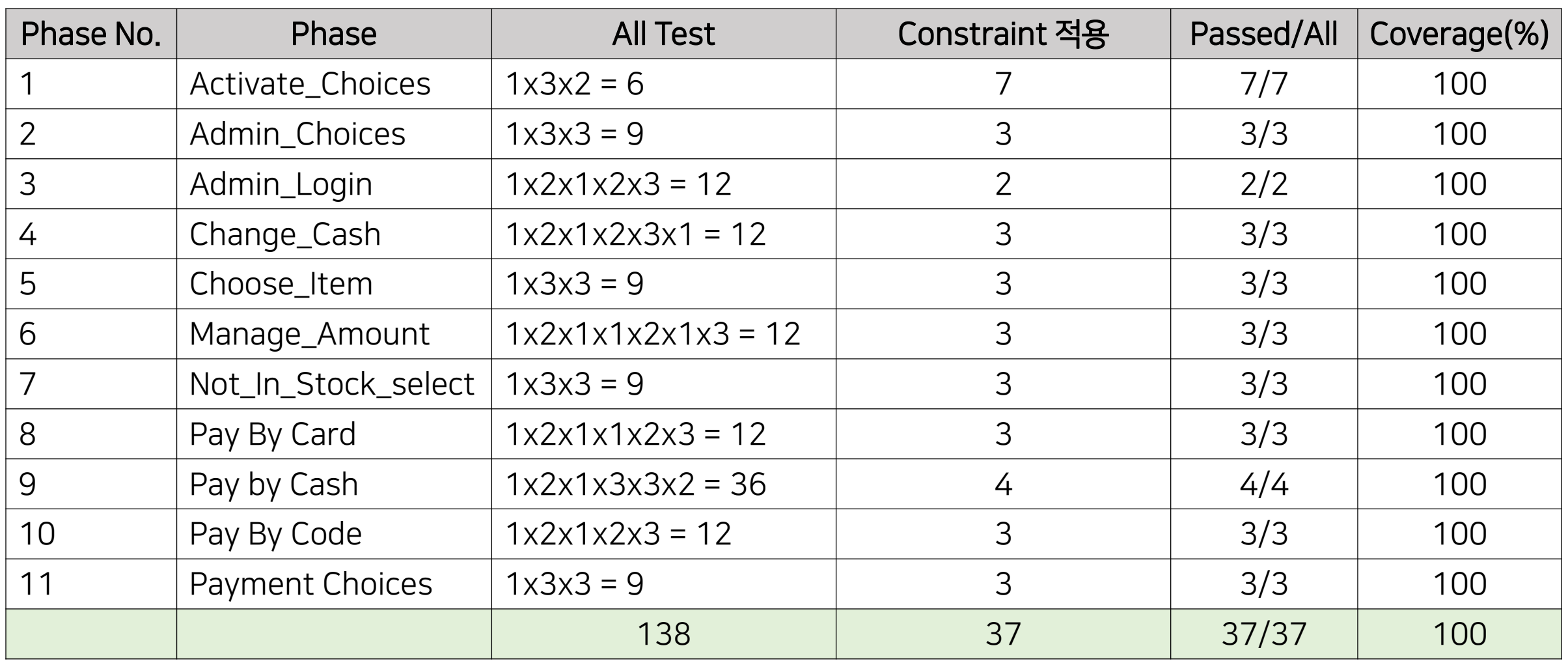

\* 37개 중 37개 Pass (100%)

### CTIP 환경 - Zephyr에 추가

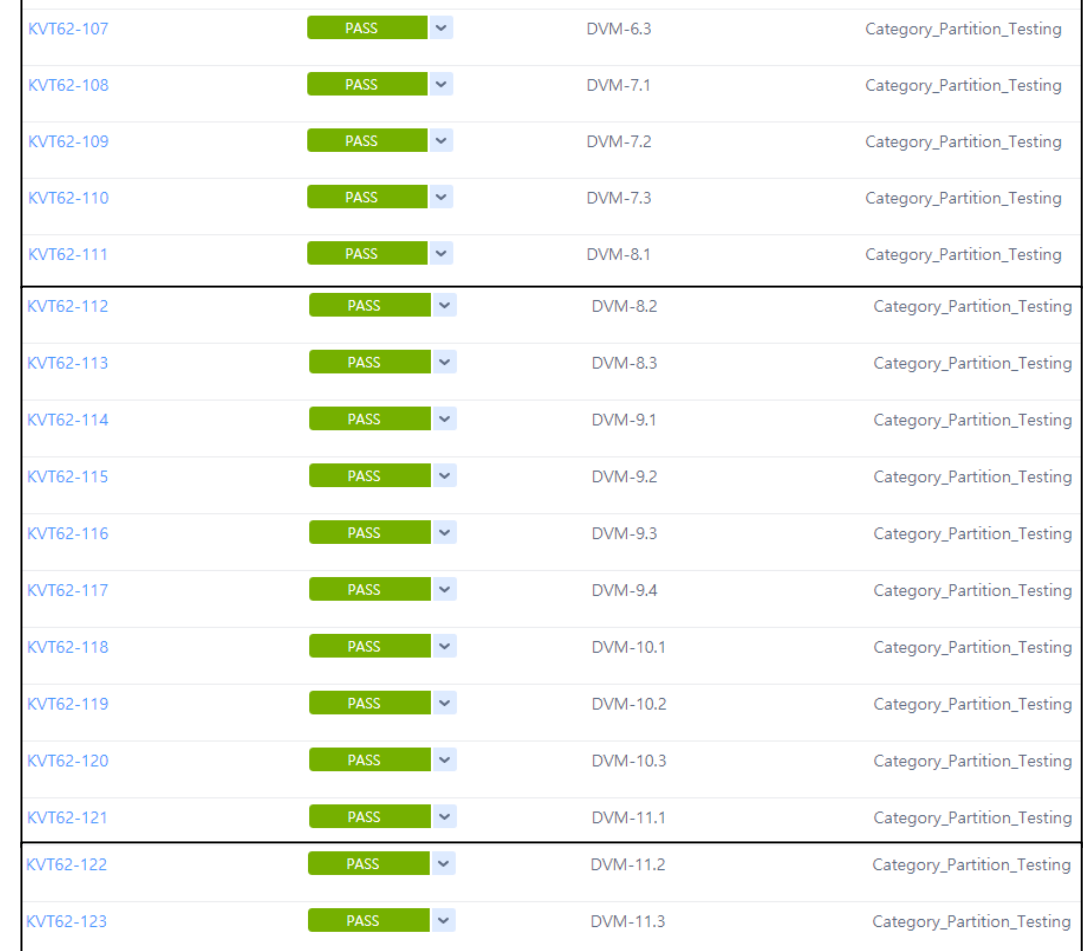

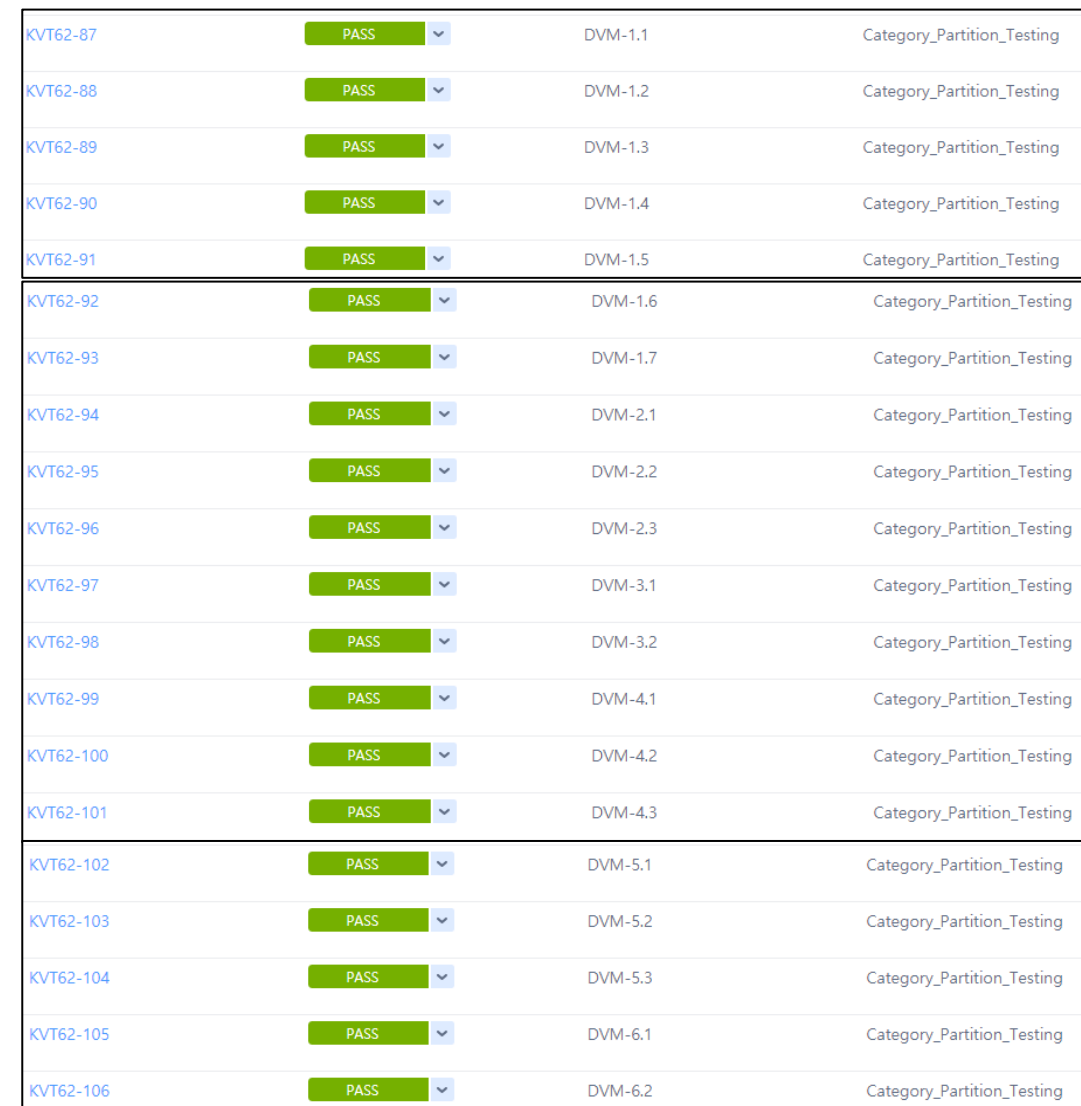

# Brute Force Testing

## Brute Force Test Case 작성 시 고려사항

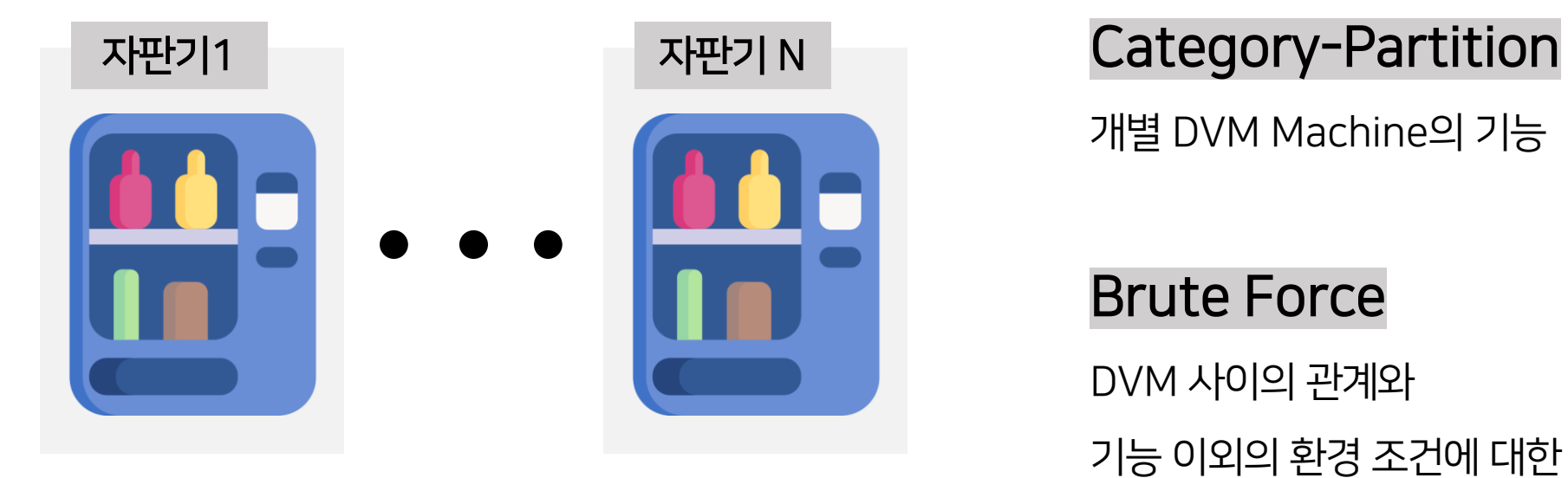

개별 DVM Machine의 기능

Brute Force

DVM 사이의 관계와

기능 이외의 환경 조건에 대한 Test를 중심

### Brute Force Test Case List - 1

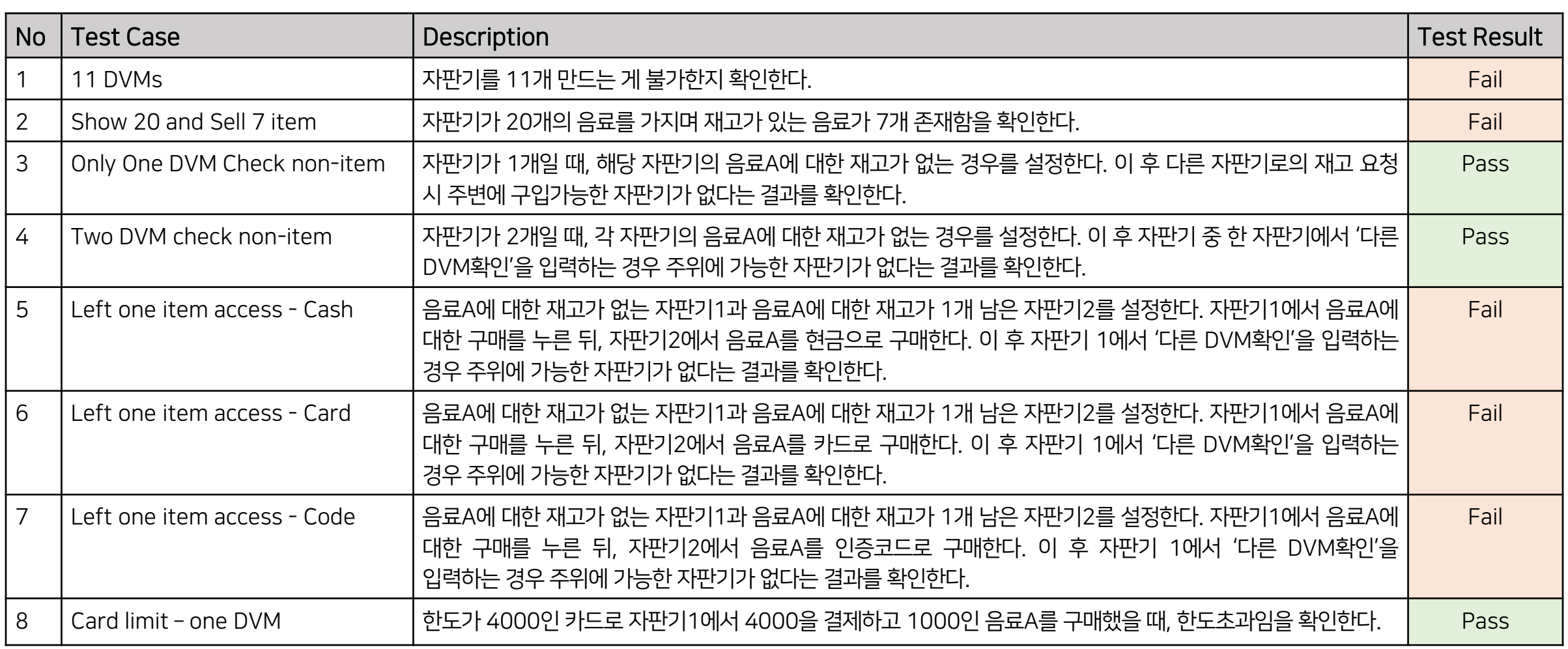

### Brute Force Test Case List - 2

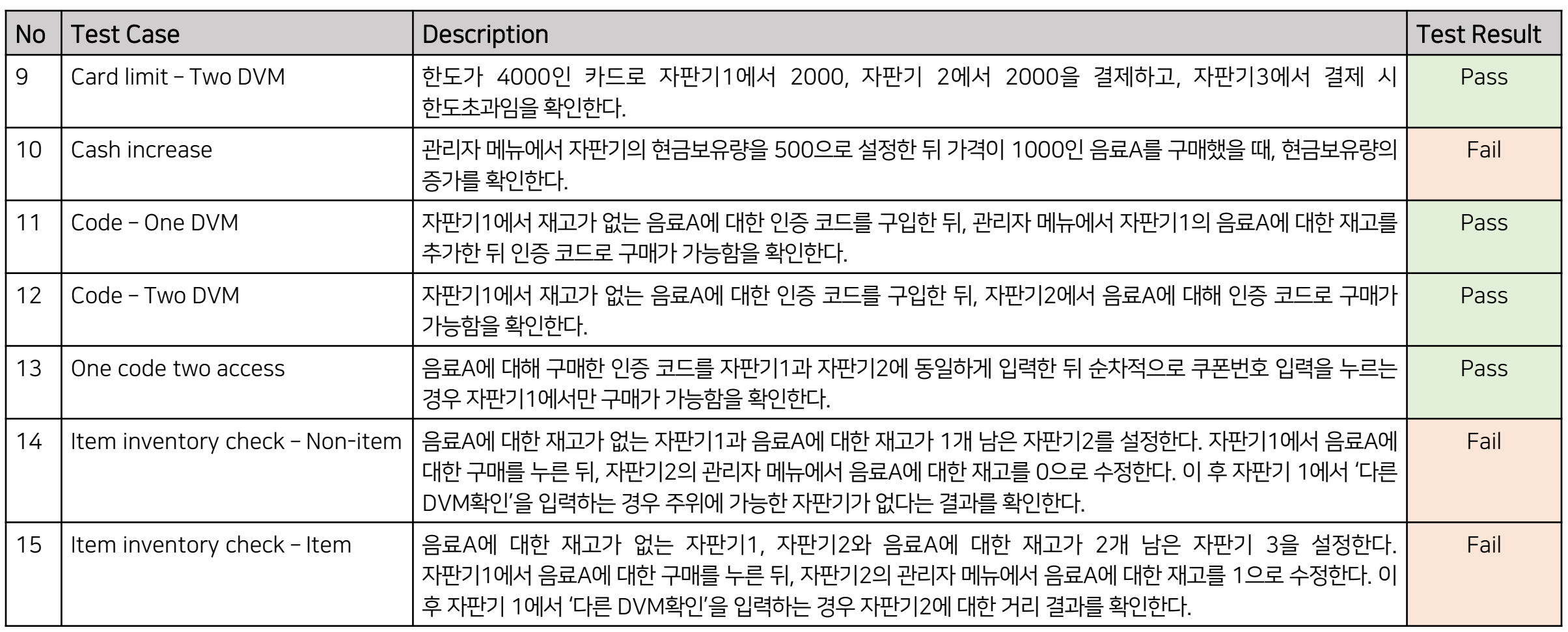

\* 15개 중 7개 Pass (46.7%)

### Brute Force Test Case No.1

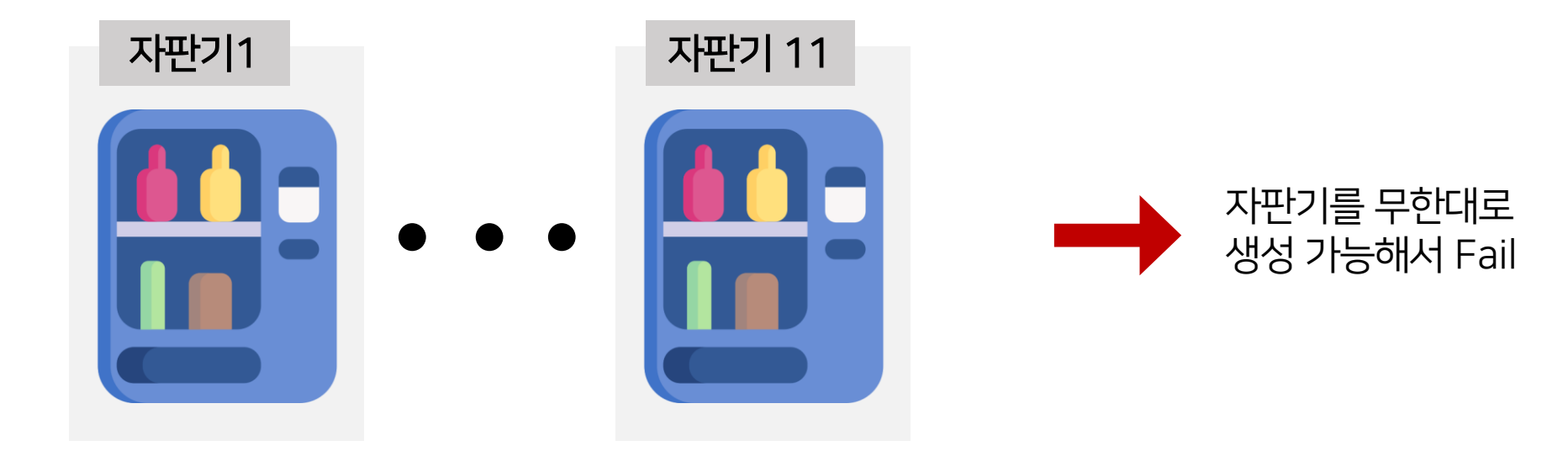

### Brute Force Test Case No.5

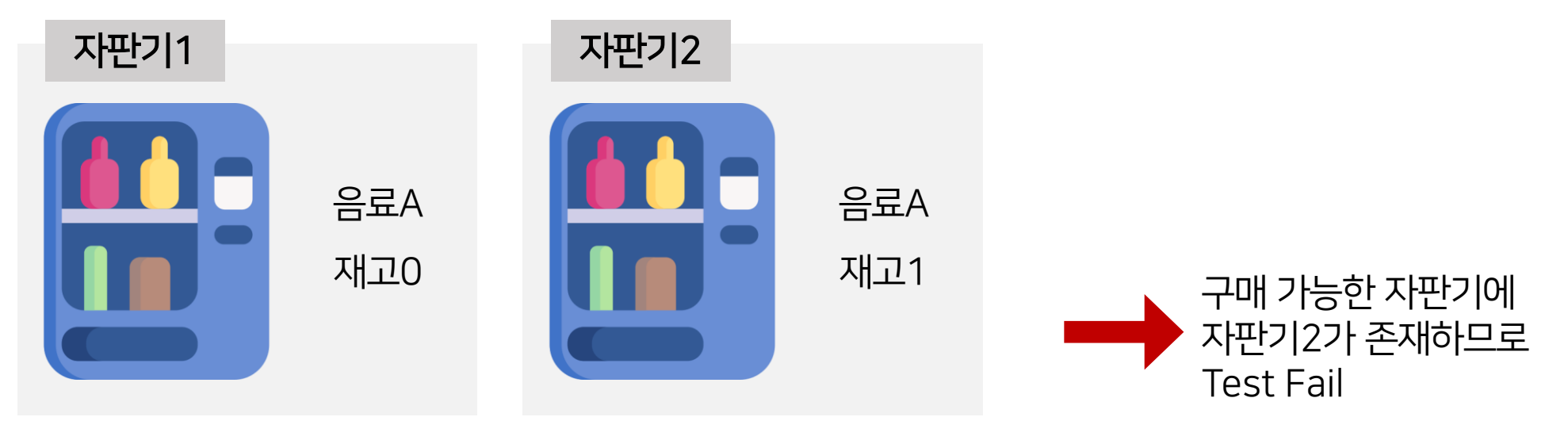

1. 음료A에 대한 구매 클릭

2. 음료A 구매

3. 구매 가능한 다른 DVM 확인

### Brute Force Test Case No.10

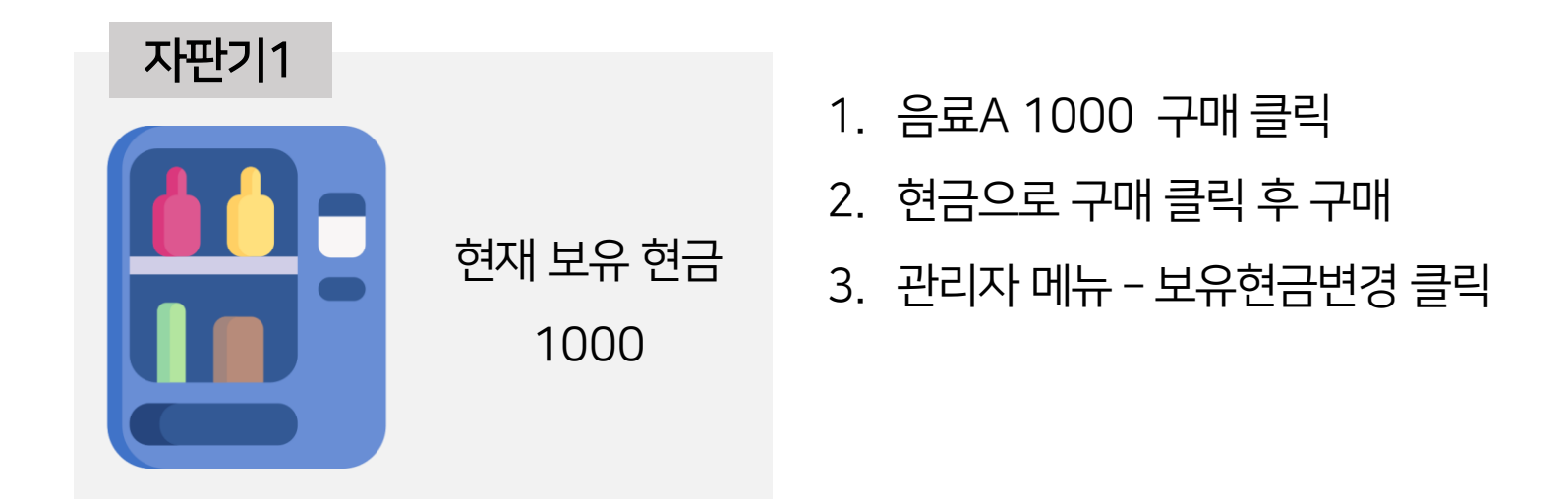

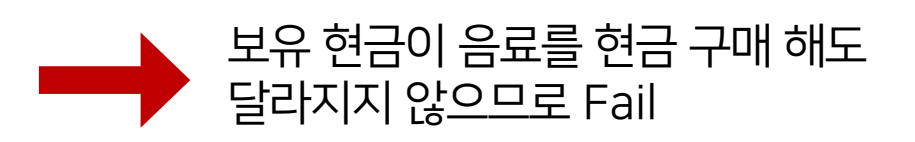

### CTIP 환경 - Jira에 추가

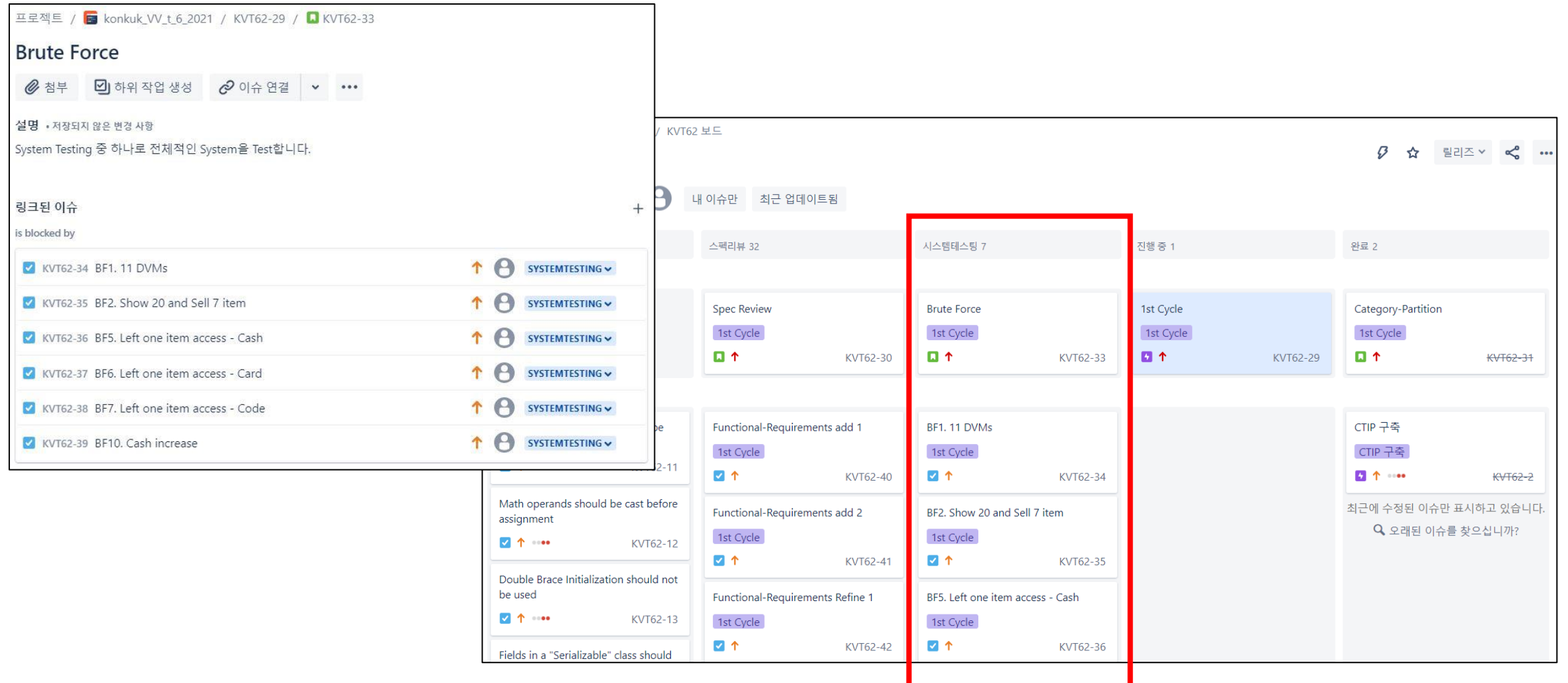

## CTIP 환경 - Zephyr에 추가

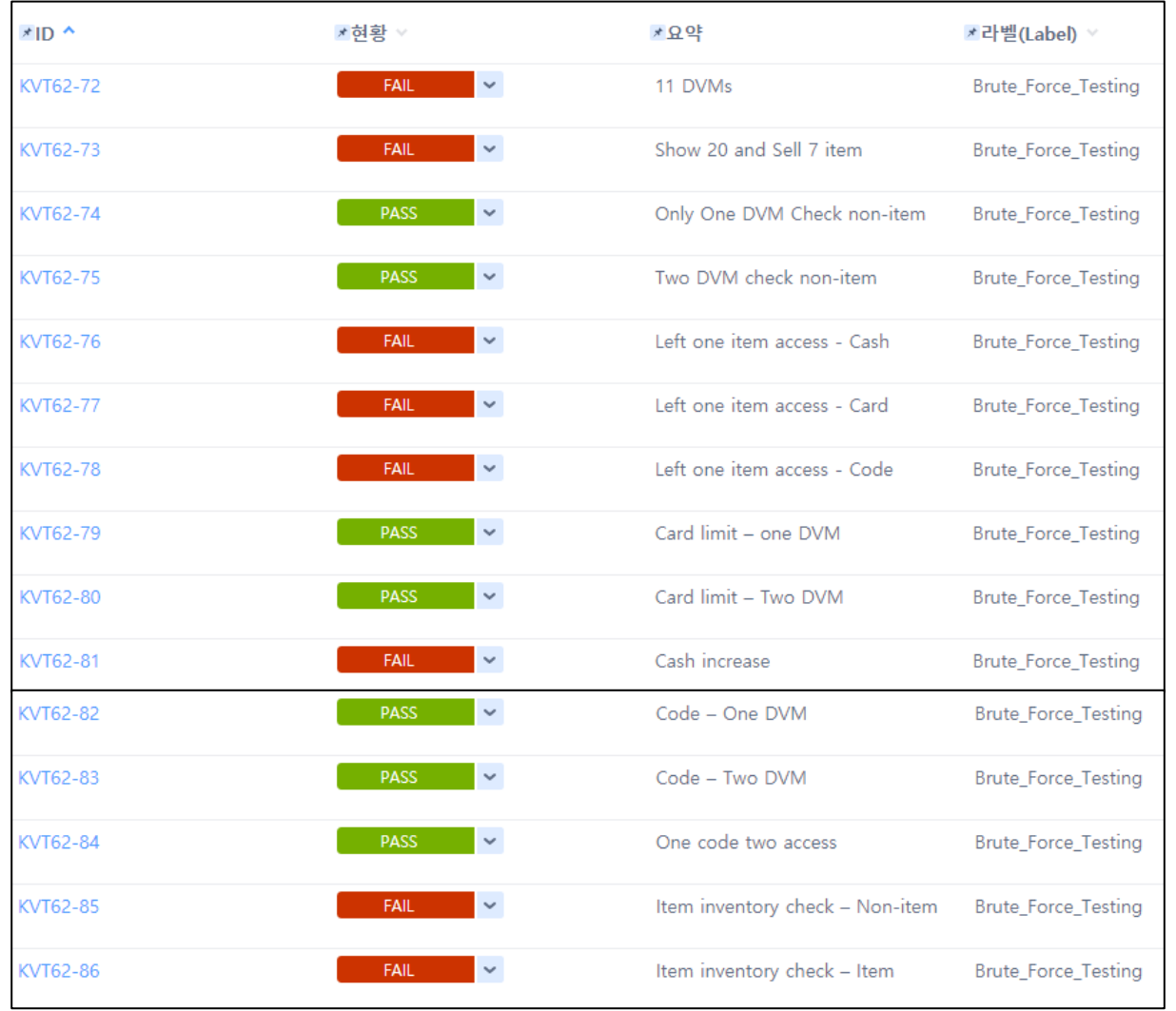

### Jira Board

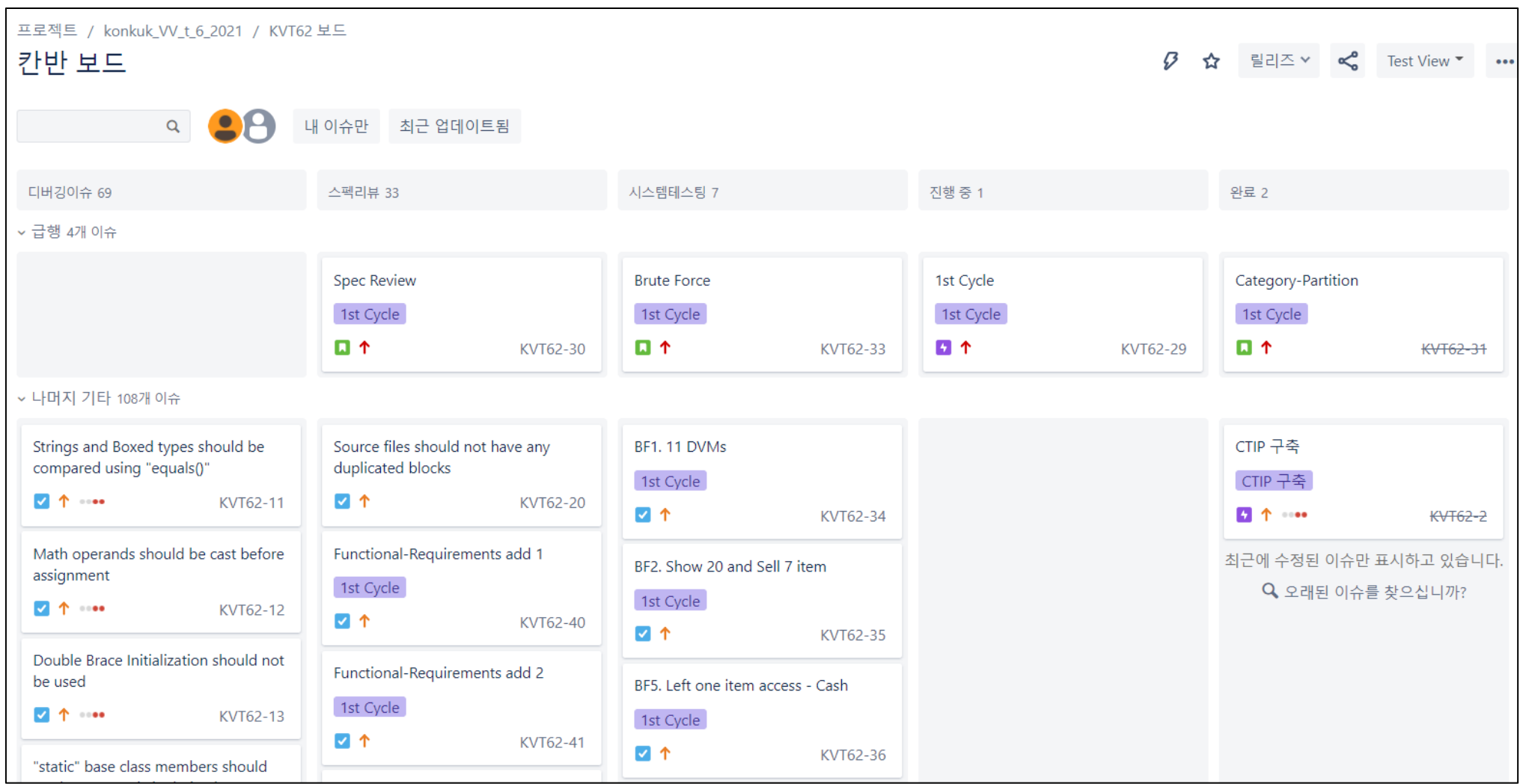

### Jira Board - 1<sup>st</sup> Cycle Issue 진행률

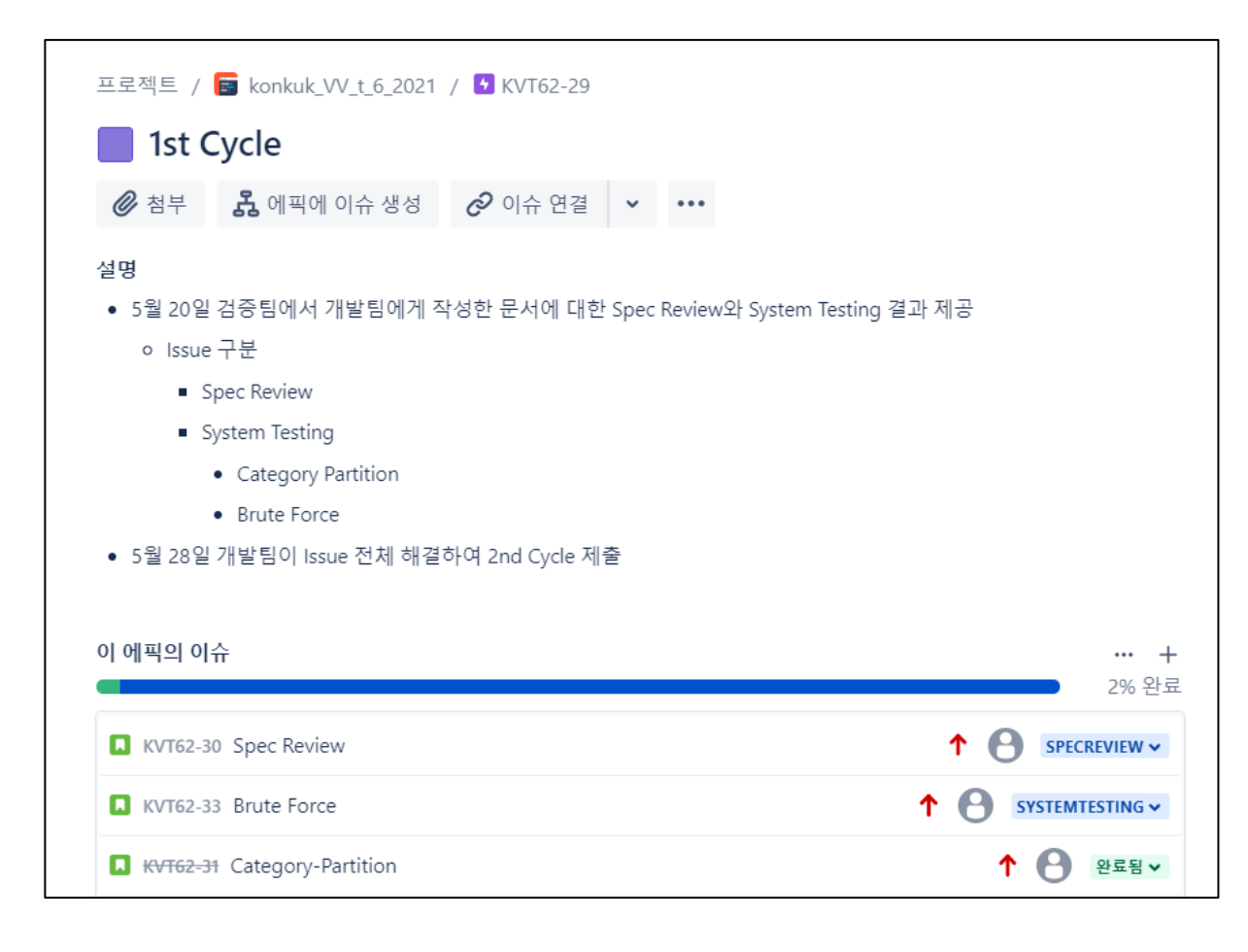

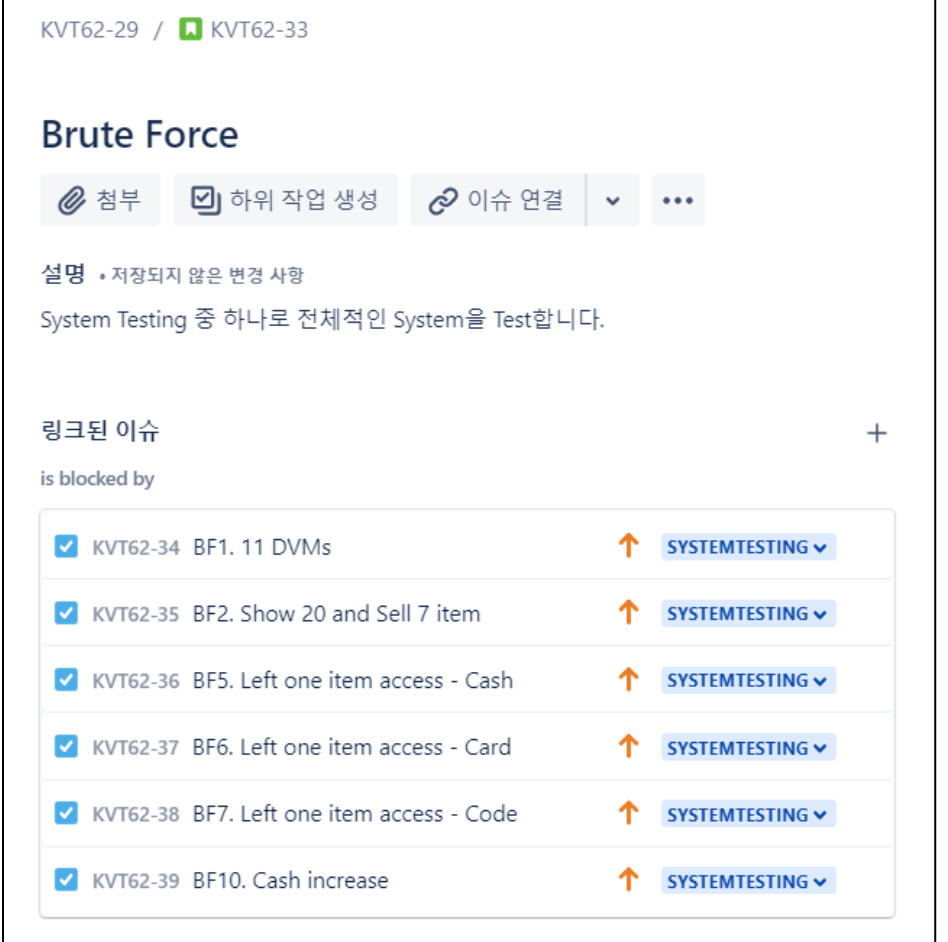